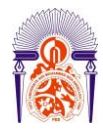

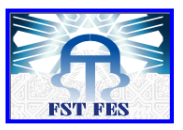

# **SOMMAIRE:**

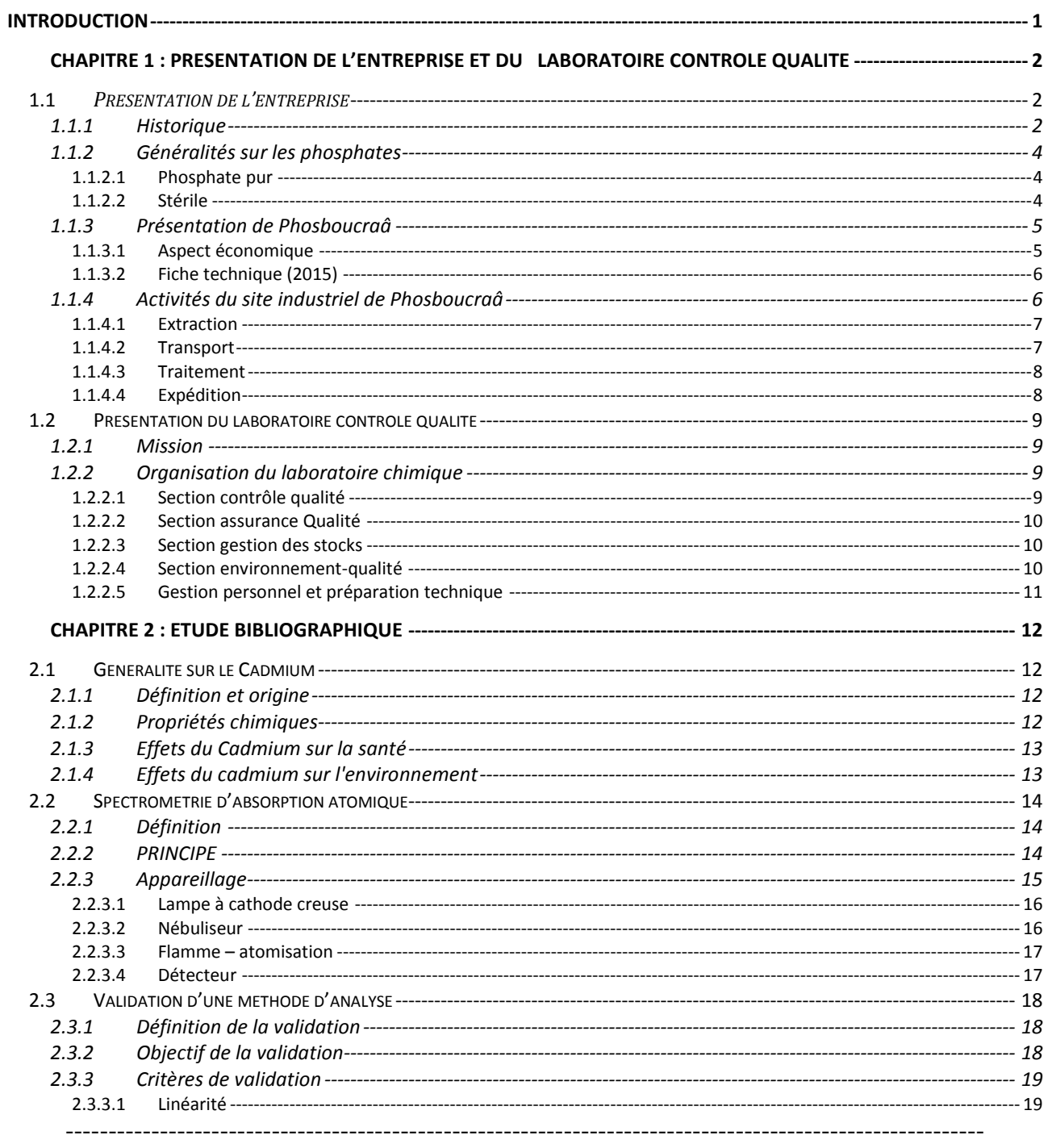

Faculté des Sciences et Techniques - Fès<br> **E** B.P. 2202 – Route d'Imouzzer – FES<br> **2** 212 (0) 35 60 29 53 Fax : 212 (0) 35 60 82 14

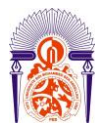

 $3.2.3$ 

# Université Sidi Mohammed Ben Abdellah **Faculté des Sciences et Techniques**

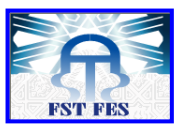

www.fst-usmba.ac.ma

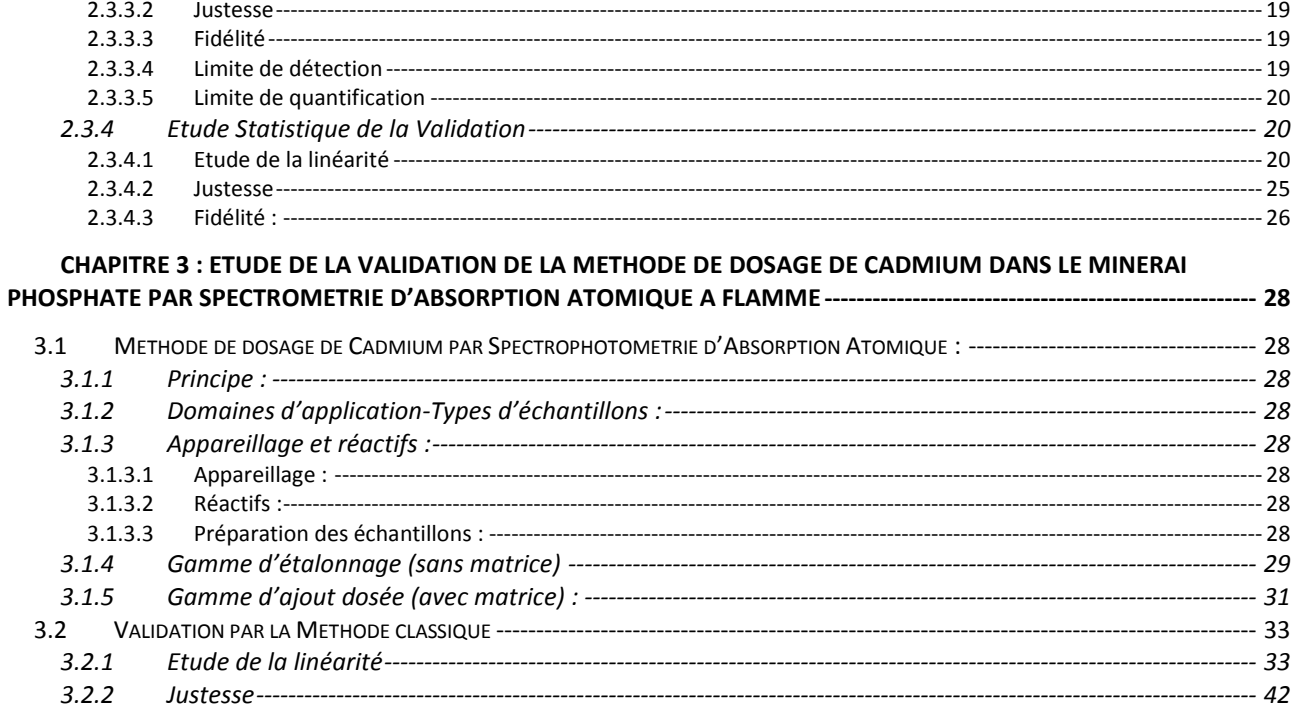

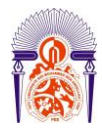

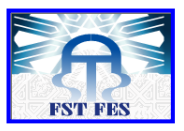

# Liste des tableaux :

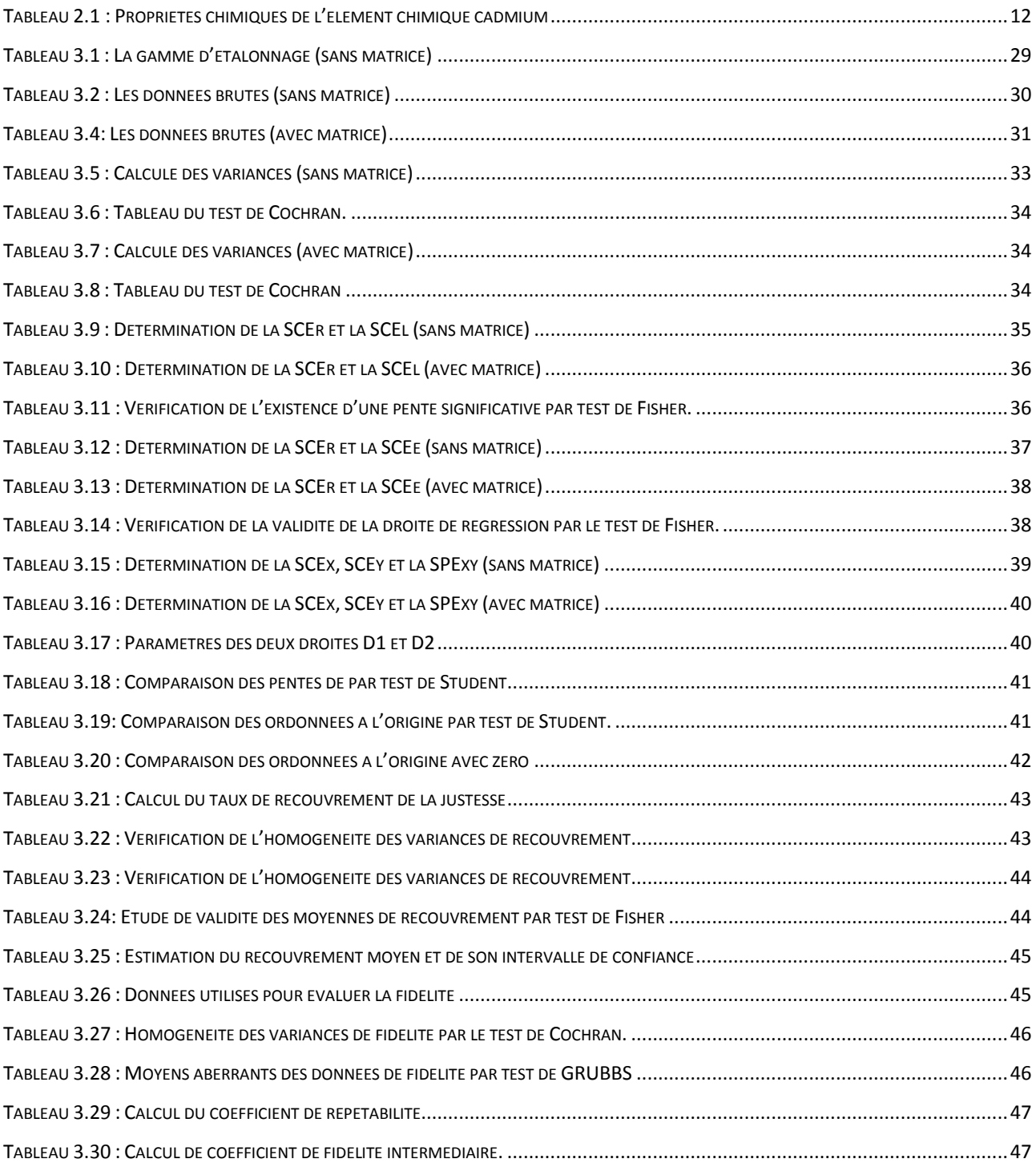

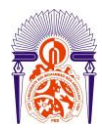

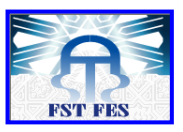

# Liste des figures :

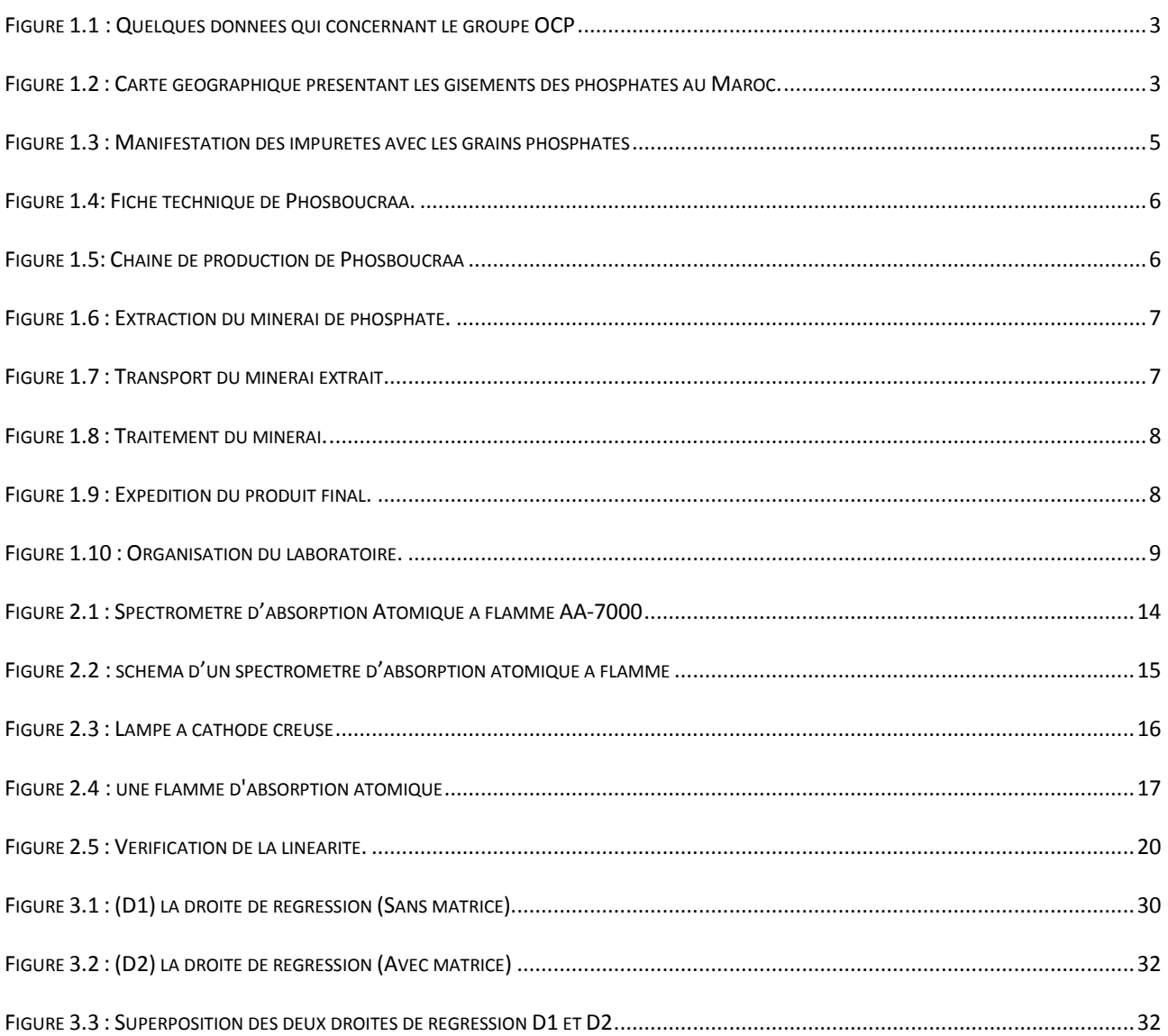

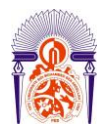

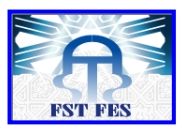

# *Liste des Abréviations*

- AAS : Spectrométrie d'absorption [atomique.](http://www.rapport-gratuit.com/)
- ANOVA : Analyse de la Variance.
- BPF : Bonnes Pratiques de Fabrication.
- BPL: Bone Phosphate of Lime Phosphate tricalcique:  $Ca_3(PO_4)_2$ .
- Cd : Cadmium.
- CVrép : Coefficient de Variation de répétabilité.
- $CV_{FI}$ : Coefficient de Variation de fidélité intermédiaire.
- ddl : Degré De Liberté .
- FDA : Foods and Drugs Administration.
- IR : Intervalle de Recouvrement
- ISO : [Organisation Internationale de Normalisation.](http://www.iso.org/iso/fr/)
- LD : Limite de Détection.
- LQ : Limite de Quantification.
- OCP : Groupe Office Chérifien des Phosphates.
- R% : Recouvrement.
- SEPSI : Société Espagnole d'Industrie.
- S<sup>2</sup><sub>rép</sub>: Variance de répétabilité.
- $S<sup>2</sup><sub>FI</sub>$ : Variance de fidélité intermédiaire.

# **INTRODUCTION**

 Le contexte industriel actuel impose à de nombreuses entreprises de démontrer que l'ensemble des procédés et des méthodes utilisées dans l'évaluation d'un produit manufacturé conduisent effectivement au résultat recherché, l'OCP n'échappe pas à cette règle et les laboratoires sont tenus de prouver que les méthodes d'analyse employées sont parfaitement valides.

 Mon travail se repose sur la validation méthode de dosage de cadmium dans le minerai phosphate par spectromètre absorption atomique.

Le rapport présent sera scindé en trois chapitres :

- *Le premier chapitre* **:** sera consacré à la présentation de l'entreprise et du laboratoire contrôle qualité.
- *Le deuxième chapitre :* C'est une étude bibliographique.
- *Le troisième chapitre* : Etude de la validation de la méthode de dosage de cadmium dans le minerai phosphate par spectrométrie d'absorption atomique à flamme.

# **1 Chapitre 1 : Présentation de l'entreprise et du laboratoire contrôle qualité**

# **1.1** *Présentation de l'entreprise*

#### **1.1.1** Historique

Le Groupe Office Chérifien des Phosphates (OCP), est un établissement semi-public marocain, spécialisé dans l'extraction, la valorisation et la commercialisation de minerai des phosphates et de produits dérivés. Chaque année, plus des millions de tonnes de minerai sont extraites du sous-sol marocain qui recèle les trois-quarts des réserves mondiales.

Principalement utilisé dans la fabrication des engrais, le phosphate provient des sites de Khouribga, Ben guérir, Youssoufia et Boucraâ-Laâyoune. Selon les cas, le minerai subit une ou plusieurs opérations de traitement (criblage, lavage, calcination, flottation, enrichissement à sec…) qui dépendent de la nature des impuretés à éliminer. Une fois traité, il est exporté tel quel ou bien livré aux industries chimiques du Groupe, à Jorf Lasfar ou à Safi pour être transformé en produits dérivés commercialisables (acide phosphorique de base, acide phosphorique purifié, engrais solides).

Premier exportateur mondial de phosphate sous toutes ses formes, le Groupe OCP écoule 95% de sa production en dehors des frontières nationales. Opérateur international, il rayonne sur les cinq continents de la planète. [1]

La figure 1.1 présente quelques données qui concernant le groupe OCP (datant de l'année 2011).

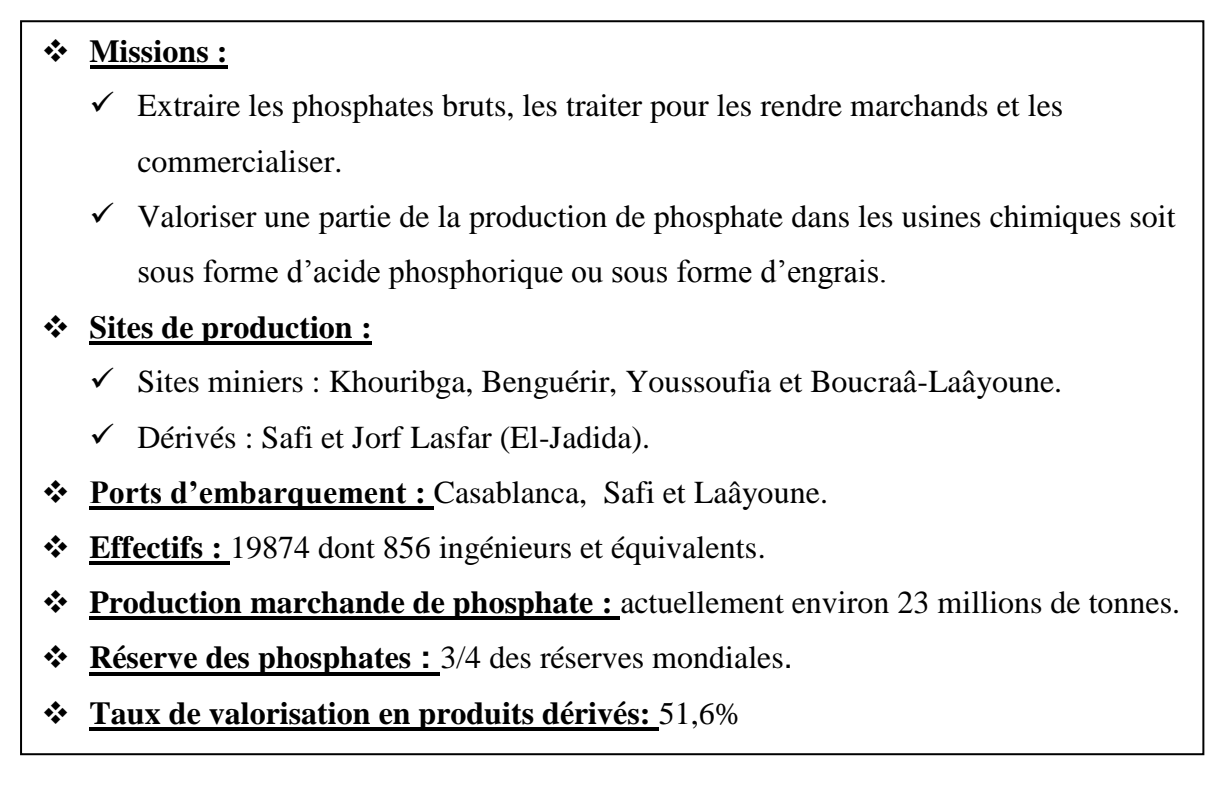

# *Figure 1.1 : Quelques données qui concernant le groupe OCP*

La figure 1.2 est une carte qui présente les gisements des phosphates au Maroc

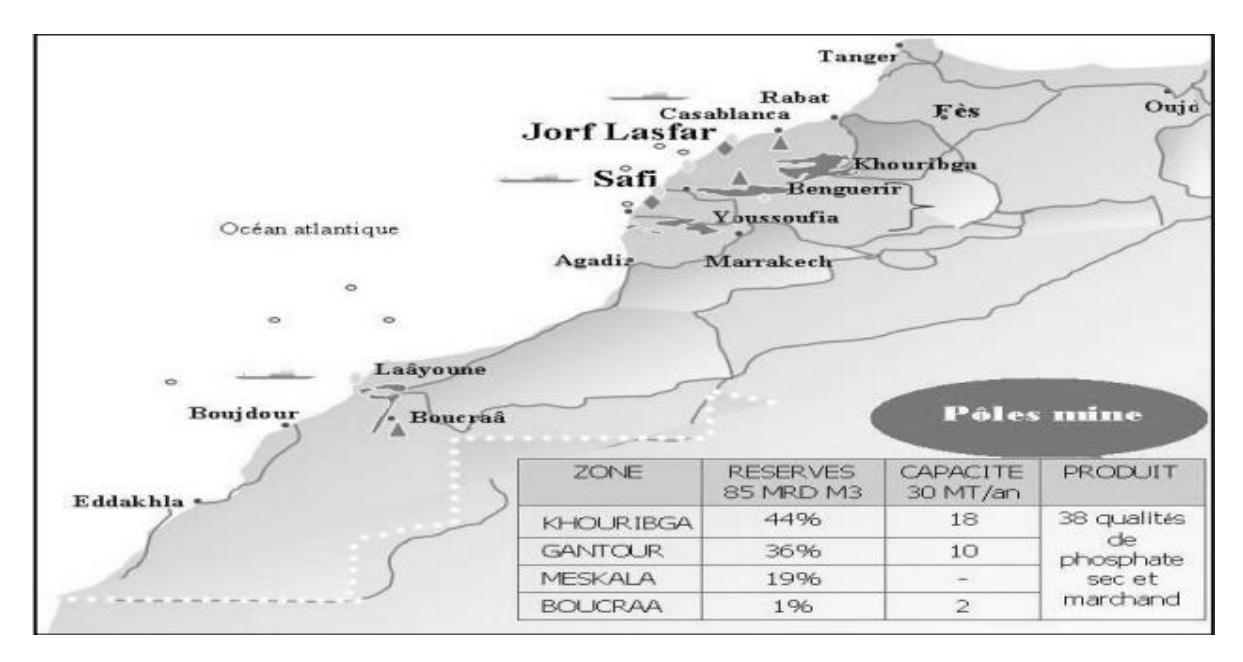

*Figure 1.2 : Carte géographique présentant les gisements des phosphates au Maroc.*

#### **1.1.2 Généralités sur les phosphates**

<span id="page-8-0"></span>Le phosphate marocain est une roche sédimentaire provenant de l'accumulation des ossements d'animaux de mer. Il est constitué par des débris osseux et des grains phosphatés de l'ordre de 200 µm de diamètre, appelés oolithes entourés par la gangue argilo-calcaire.

Il est constitué principalement par l'apatite, qui contient un certain nombre d'atome de Calcium, d'Oxygène, de Chlore et de Fluore.

C'est un minerai composé de trois parties principales : Le phosphate tricalcique pur, le stérile et l'humidité :

#### *1.1.2.1 Phosphate pur*

C'est la partie noble qui représente la fraction lourde du minerai (% le plus élevé en phosphate tricalcique).

Il est caractérisé par sa teneur en BPL : Bone Phosphate of Lime qui veut dire : phosphate de chaux des os. La fluoro-apatite dite " l'apatite de phosphate " est un complexe stable formé de deux molécules de fluorure de calcium et cinq molécules de phosphate tricalcique :[2 CaF2, 5 Ca3 (PO4)2]. Mais on ne considère que la partie où l'élément phosphore se manifeste, c-à-d le phosphate tricalcique dont la formule chimique est : Ca3(PO4)2, sa masse molaire est : 310 g/mol.

#### *1.1.2.2 Stérile*

On appelle stérile tout corps contenu dans le minerai qui n'est pas du phosphate pur sauf l'eau (argile, calcaire, silex, fluor, morgue, matières organiques, ... etc.).

Parmi les stériles les plus embêtants on distingue : La gangue argilo-calcaire qui est sous forme d'agglomérats externes ou internes aux grains phosphatés. L'externe s'appelle l'Exogangue, l'interne s'appelle l'Endogangue. Elle comprend des silicates (argile), des sulfates (gypse), de la silice (silex, quartz) et des carbonates (calcite, et matières organiques). [1]

La figure 1.3 présente les formes d'agglomérats d'un grain phosphaté.

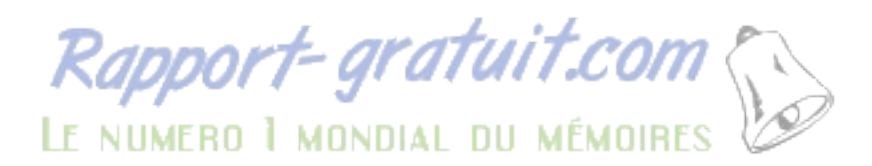

<span id="page-9-1"></span><span id="page-9-0"></span>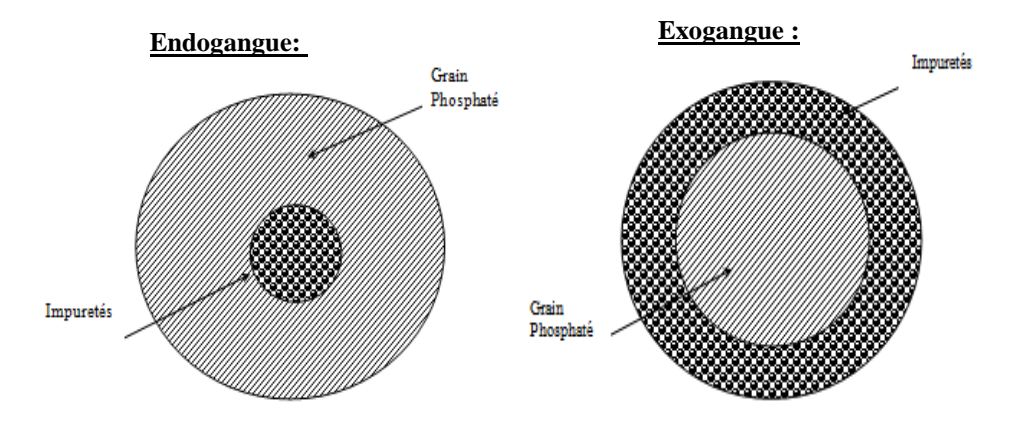

*Figure 1.3 : Manifestation des impuretés avec les grains phosphatés*

#### <span id="page-9-2"></span>**1.1.3 Présentation de Phosboucraâ**

La mine Phosboucraâ a été découverte par l'organisme espagnol SEPSI (Société espagnole d'Industrie) en 1962 et la connaissance géologique a été terminée en 1965.

L'exploitation du phosphate à la zone de Boucraâ débuté en 1972 avec un effectif de 3000 agents dont 2000 espagnols.

Les accords de Madrid entre le Maroc et l'Espagne ont abouti au rachat par l'OCP d'une participation majoritaire de 65% des actions au sein du capital de la Société Anonyme Phosboucraâ, et ce pour une durée de 30ans à partir de 1975, Actuellement Phosboucraâ est purement OCP et ce à partir de 2005.

#### *1.1.3.1 Aspect économique*

Phosboucraâ est une société anonyme à caractère minier et commercial, son objectif principal se résume dans l'extraction, le transport, le traitement et l'exportation des phosphates.

Le gisement de Boucraâ est situé à 100Km au sud-est de la ville de Laâyoune et à 110Km de l'entité Traitement se trouvant à la plage de la ville à environ 35km au sud sur la route de Boujdour.

La puissance de la couche exploitable varie entre 2,5 et 4m d'une teneur entre 66 à 70% en BPL (Phosphate tricalcique : Ca3(PO4)2).Ce produit subi un traitement par lavage pour l'enrichir à une teneur entre 78 à 80% en BPL par élimination des tranches pauvres en phosphore. [1]

# *1.1.3.2 Fiche technique (2015)*

La figure 1.4 est une fiche technique de Phosboucraâ :

| Société Anonyme                 | Filiale de l'OCP                                                                           |
|---------------------------------|--------------------------------------------------------------------------------------------|
| <b>Raison Social</b>            | <b>PHOSBOUCRAA</b>                                                                         |
| Date de création                | 4 juillet 1962                                                                             |
| <b>Actionnaires OCP</b>         | 100 %                                                                                      |
| Siège Social                    | 8, avenue Hassan II Laâyoune B.P : 76 et 101                                               |
| Téléphone                       | 0528-89-36-28/29/30                                                                        |
| Principales Activités           | <b>Extraction du Phosphate</b><br>Traitement du Phosphate<br>Exportation du Phosphate brut |
| Centre d'activité               | Boucraâ<br>Laâyoune-Plage                                                                  |
| Président Directeur Général OCP | Mr. MUSTAPHA TERRAB                                                                        |
| Directeur                       | Mr. MAOULAINAINE                                                                           |
| Directeur de Production         | Mr. HALLOUZI                                                                               |

<span id="page-10-0"></span>*Figure 1.4: Fiche technique de Phosboucraâ.*

### **1.1.4 Activités du site industriel de Phosboucraâ**

La figure 1.5 résume les différentes activités au sein de cette direction. [2]

<span id="page-10-1"></span>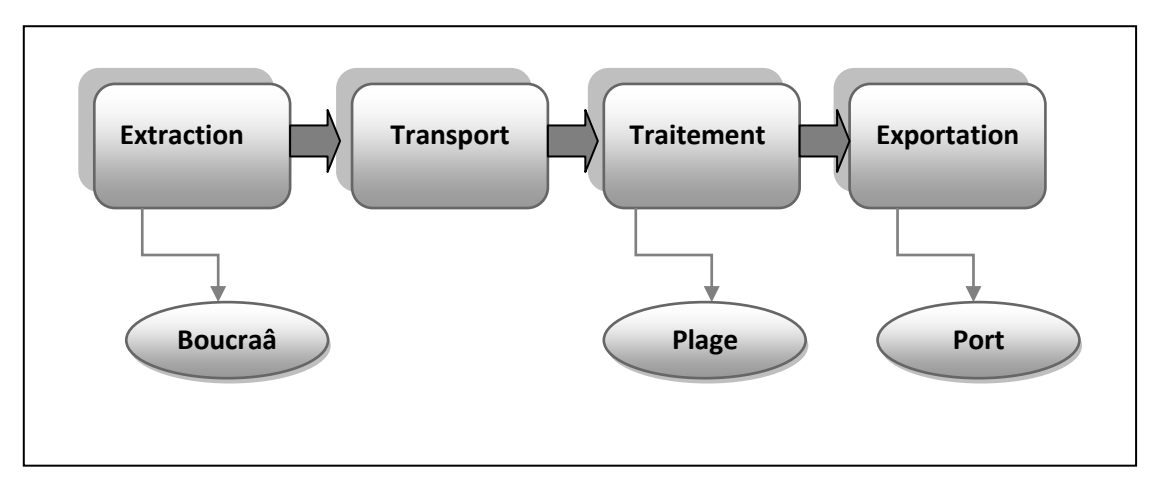

*Figure 1.5: Chaîne de production de Phosboucraâ*

# <span id="page-11-0"></span>*1.1.4.1 Extraction*

L'exploitation du minerai de phosphate (extraction) est faite à ciel ouvert à Boucraâ. La figure 1.6 présente une photo du gisement de Boucraâ

<span id="page-11-1"></span>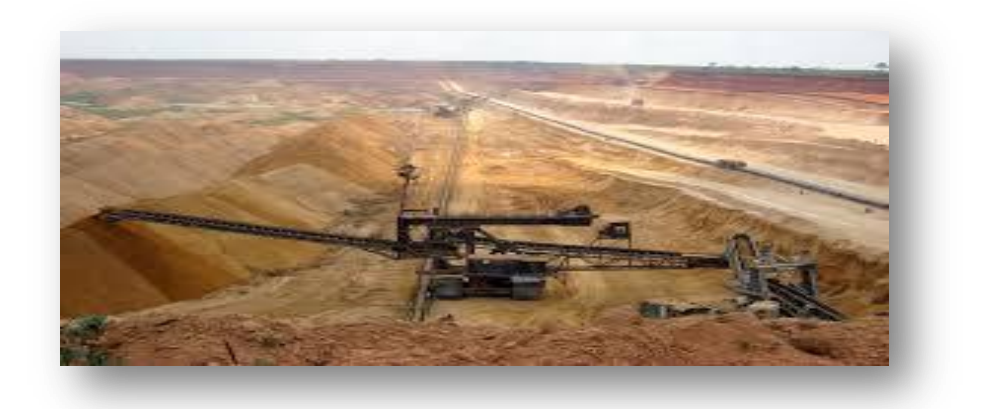

*Figure 1.6 : Extraction du minerai de phosphate.*

# *1.1.4.2 Transport*

Le minerai extrait est acheminé par camions à la station d'épierrage-criblage (cette opération se fait via des cribles d'une maille de 20mm) pour éliminer les gros blocs de pierres. Un convoyeur de 110Km de longueur (en 10 tronçons) transporte le minerai criblé de Boucraa à Laâyoune-Plage où il sera traité.

<span id="page-11-2"></span>La figure 1.7 présente une photo d'un convoyeur relie Boucraâ à Laâyoune-Plage.

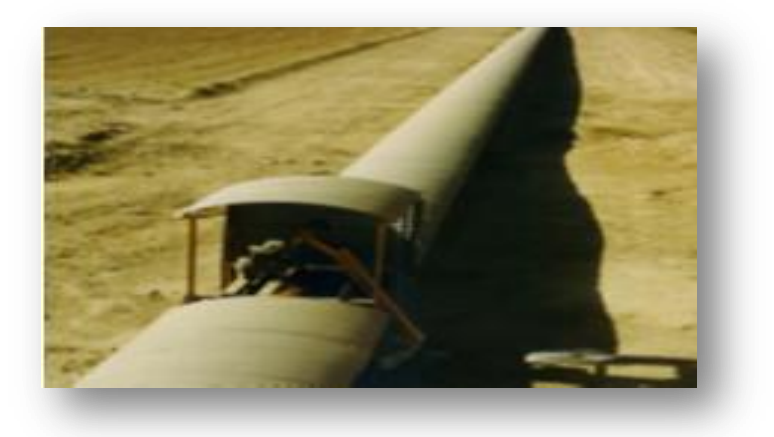

*Figure 1.7 : Transport du minerai extrait.*

#### *1.1.4.3 Traitement*

L'usine d'enrichissement de Laâyoune dispose de six lignes de traitement qui ont une capacité théorique de 115tonnes/heure chacune. Le minerai en provenance de Boucraâ y subit les opérations de lavage à l'eau de mer, de rinçage à l'eau douce et de séchage.

La figure 1.8 présente une usine de traitement à Laâyoune-Plage.

<span id="page-12-2"></span><span id="page-12-0"></span>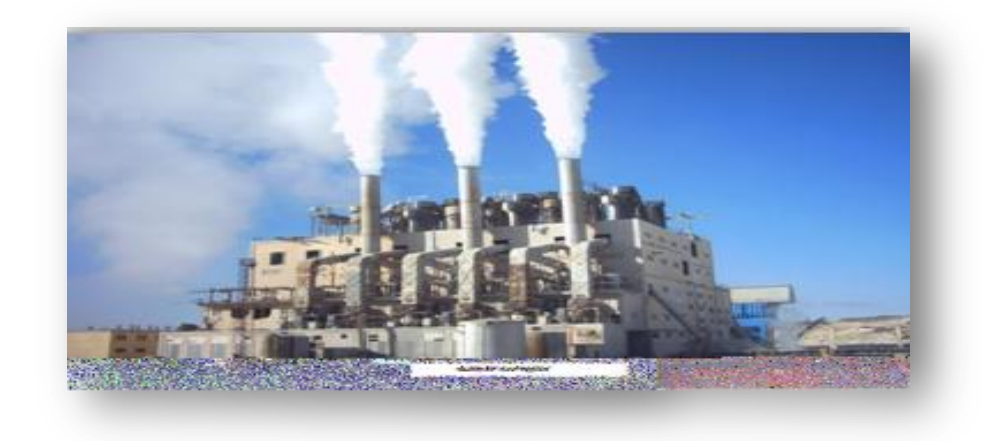

*Figure 1.8 : Traitement du minerai.*

#### *1.1.4.4 Expédition*

<span id="page-12-1"></span>Le produit séché est entièrement destiné à l'exportation. La figure suivante est une photo du port Phosboucraâ. [2]

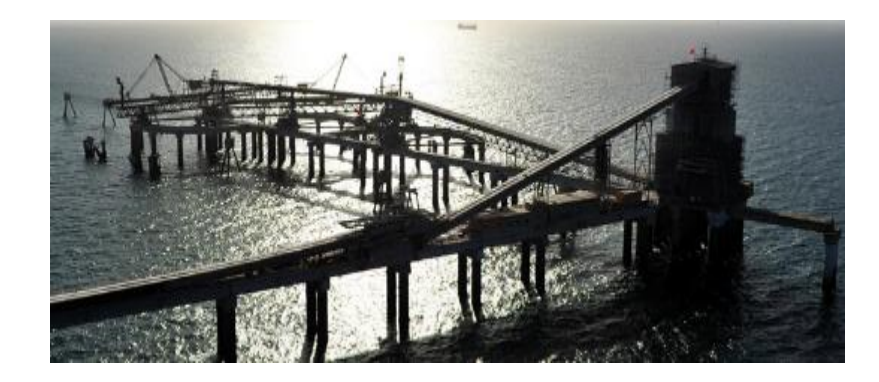

*Figure 1.9 : Expédition du produit final.*

# <span id="page-13-0"></span>**1.2 Présentation du laboratoire contrôle qualité**

#### **1.2.1 Mission**

Le laboratoire chimique de Phosboucraâ a pour mission principale le contrôle de la qualité du phosphate aux différents stades d'exploitation, le contrôle de la qualité des eaux et le suivi des indicateurs environnementaux au niveau de l'entité traitement.

Ces travaux d'analyses chimiques portent sur : les phosphates (échantillons de prospection géologiques de Boucraâ, ceux provenant de l'extraction et l'exploitation Boucraâ, la liaison des convoyeurs, l'alimentation usine de traitement, le produit traité aux différentes stades opératoires de traitement, le produit fini et le produit en expédition), les eaux (eaux de mer, eaux aux différents stades de production à la station de dessalement de l'eau de mer, eau douce produite, …etc.).

#### **1.2.2 Organisation du laboratoire chimique**

Le laboratoire de Phosboucraâ est organisé actuellement comme suit :

<span id="page-13-2"></span><span id="page-13-1"></span>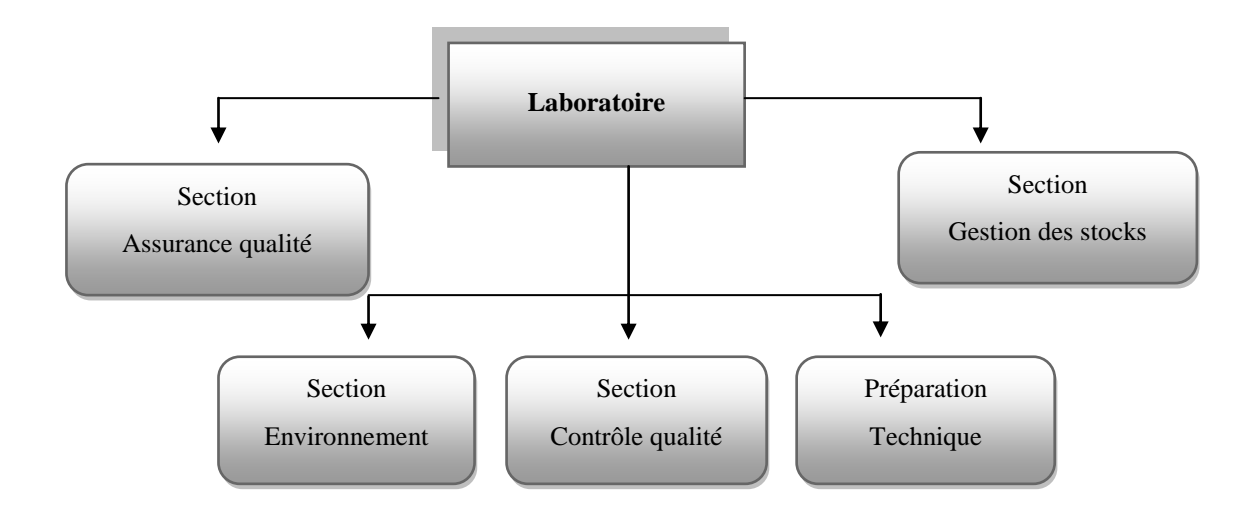

*Figure 1.10 : Organisation du laboratoire.*

#### *1.2.2.1 Section contrôle qualité*

Cette section assure :

- <span id="page-13-3"></span>La réception et la préparation des différents échantillons reçus pour analyses.
- Le suivi de la qualité du produit traité : échantillonnage, analyses de contrôle instantané, préparation, …etc.

- <span id="page-14-0"></span>- Le suivi de la qualité du produit expédié : échantillonnage, analyses de contrôle instantané, préparation, …etc.
- Les analyses physico-chimiques des eaux de la station de dessalement de l'eau de mer.

# *1.2.2.2 Section assurance Qualité*

Cette section est chargée :

- Des analyses chimiques des différents types d'échantillons.
- Du stockage des différents échantillons analysés.
- De la préparation des solutions et réactifs.
- De la vérification, le suivi des fiches de vies et entretien des appareils de mesure et d'analyse.
- Du suivi des différentes actions de Métrologie.

# <span id="page-14-1"></span>*1.2.2.3 Section gestion des stocks*

Cette section a la charge :

- D'élaborer les budgets d'investissement.
- D'assurer l'approvisionnement en matériel et produits consommables.
- De réceptionner les équipements, le matériel consommable et les produits chimiques.
- De suivre et de gérer le matériel et les produits reçus.

# *1.2.2.4 Section environnement-qualité*

Cette section assure :

- Le suivi et la caractérisation des rejets gazeux, liquides et solides de toutes les installations génératrices de rejets de l'entité traitement.
- Le suivi des paramètres environnementaux et des conditions météo-logiques (pluviométrie, Hygrométrie, Température, … etc.).
- Le suivi des outils de la qualité, des plans d'actions, et ses indicateurs.
- L'élaboration de rapports systématiques de contrôle et d'assurance qualité par la collection et le commentaire des différents résultats d'analyses.

- Elaboration du rapport mensuel de suivi des indicateurs d'environnement ;

# <span id="page-15-0"></span>*1.2.2.5 Gestion personnel et préparation technique*

<span id="page-15-3"></span><span id="page-15-2"></span><span id="page-15-1"></span>Les attributions de cette cellule sont la gestion du personnel, l'approvisionnement en consommable de laboratoire et l'achat de matériel et équipement d'analyse.

# <span id="page-16-1"></span><span id="page-16-0"></span>**2 Chapitre 2 : Etude bibliographique**

# **2.1 Généralité sur le Cadmium**

#### **2.1.1 Définition et origine**

 Le cadmium est un métal blanc argent, légèrement bleuté. Cet élément, appartenant à la famille des métaux de transition, Ses propriétés chimiques présentent beaucoup de similitudes avec celles du zinc. Il possède une résistance à la corrosion dans diverses atmosphères et plus particulièrement en milieu marin. En solution, il se trouve principalement sous la forme de cation, à l'état d'oxydation +II.

<span id="page-16-2"></span> On retrouve du cadmium dans les cigarettes, les engrais, les poussières métallurgiques, les piles, les batteries et certaines peintures. La mesure du cadmium dans les matrices simples (eau) ou complexes (solutions de sol chargées, organismes) peut s'effectuer par spectrophotométrie d'absorption atomique. [3]

# **2.1.2 [Propriétés chimiques](http://www.lenntech.fr/data-perio/cd.htm#Num%C3%A9ro%20atomique)**

Le tableau 2.1 présente quelques propriétés de ce métal.

<span id="page-16-4"></span>

| Numéro atomique                | 48                                       |
|--------------------------------|------------------------------------------|
| Masse atomique                 | 112,4 g.mol <sup>-1</sup>                |
| Masse volumique                | 8,7 g.cm <sup>-3</sup> à 20 $^{\circ}$ C |
| Température de Fusion          | 321 °C                                   |
| Température d'ébullition       | 767 °C                                   |
| Rayon atomique                 | $0,154$ nm                               |
| Configuration électronique     | [Kr ] $4d^{10}$ 5s <sup>2</sup>          |
| Energie de première ionisation | 866 kJ.mol <sup>-1</sup>                 |
| Energie de deuxième ionisation | 1622 kJ.mol <sup>-1</sup>                |
| <b>Potentiel standard</b>      | $-0,402$ V                               |

<span id="page-16-3"></span>*Tableau 2.1 : [Propriétés chimiques](http://www.lenntech.fr/data-perio/cd.htm#Num%C3%A9ro%20atomique) de l'élément chimique cadmium*

#### **2.1.3 Effets du Cadmium sur la santé**

On peut trouver principalement le cadmium dans la croute terrestre. Il est toujours présent en combinaison avec du zinc. Il est présent aussi dans l'industrie comme sous-produit inévitable de l'extraction du zinc, du plomb et du cuivre. On le trouve dans les pesticides et les engrais.

<span id="page-17-0"></span>L'absorption de cadmium se fait essentiellement par la nourriture. Les aliments qui sont riches en cadmium peuvent augmenter de façon importante les concentrations en cadmium du corps humains. On peut citer quelques exemples d'aliments riches en cadmium : le foie, les champignons, Les moules, les mollusques, la poudre de cacao et les algues séchées.

Les problèmes que le cadmium peut provoquer sont :

- Diarrhée, douleurs d'estomac et vomissements importants,
- Fracture des os,
- Problèmes au système nerveux central,
- Désordre psychologique,
- Probablement altération de l'ADN ou développement de cancer. [4]

#### <span id="page-17-1"></span>**2.1.4 Effets du cadmium sur l'environnement**

Une grande quantité de cadmium est libérée dans l'environnement de façon naturelle. Environ 25000 tonnes de cadmium sont libérées par an. Environ la moitié de ce cadmium est libéré dans les rivières lors de l'usure de la roche et, du cadmium est libéré dans l'air lors des feux de forets et par les volcans. Le reste du cadmium relâché provient des activités humaines.

Les flux de déchets de cadmium provenant des industries finissent principalement dans les sols. Ces flux proviennent par exemple de la production de zinc, des engrais bio-industries.

<span id="page-17-2"></span>Une autre source importante d'émission de cadmium est la production de fertilisants non naturels à base de phosphate.

Le cadmium peut être transporté sur de longues distances lorsqu'il est absorbé par les boues. Ces boues riches en cadmium peuvent polluées aussi les eaux de surface que les sols.

Le cadmium est fortement absorbé par les matières organiques dans les sols. Quand le cadmium est présent dans les sols cela peut être extrêmement dangereux, car la consommation par l'intermédiaire de la nourriture va augmenter. Les sols acidifiés amplifient la consommation de cadmium par les plantes. C'est un danger potentiel pour les animaux qui dépendent des plantes pou survivre.

Les vers de terre et autre organismes essentiels du sol sont extrêmement sensible à l'empoisonnement au cadmium. Ils peuvent mourir avec de très faibles concentrations et ceci a des conséquences pour la structure du sol.

<span id="page-18-0"></span>Dans les écosystèmes aquatiques le cadmium peut être accumulé dans les moules, les crevettes, les langoustines et les poissons. La sensibilité au cadmium peut varier entre les organismes aquatiques. Les organismes des eaux salées sont connus pour être résistants à l'empoisonnement au cadmium que les organismes d'eau douce. [4]

# **2.2 Spectrométrie d'absorption atomique**

#### **2.2.1 Définition**

La spectrométrie d'absorption atomique (AAS) est une technique décrite pour la 1ère fois par Walsh (1955). AAS étudie les absorptions de lumière par l'atome libre. Elle permet de doser une soixantaine d'éléments chimiques (métaux et non-métaux). Les applications sont nombreuses étant donné qu'on atteint couramment des concentrations inférieures au mg/L (ppm).

La figure 2.1 présente une spectrométrie d'absorption atomique à flamme.

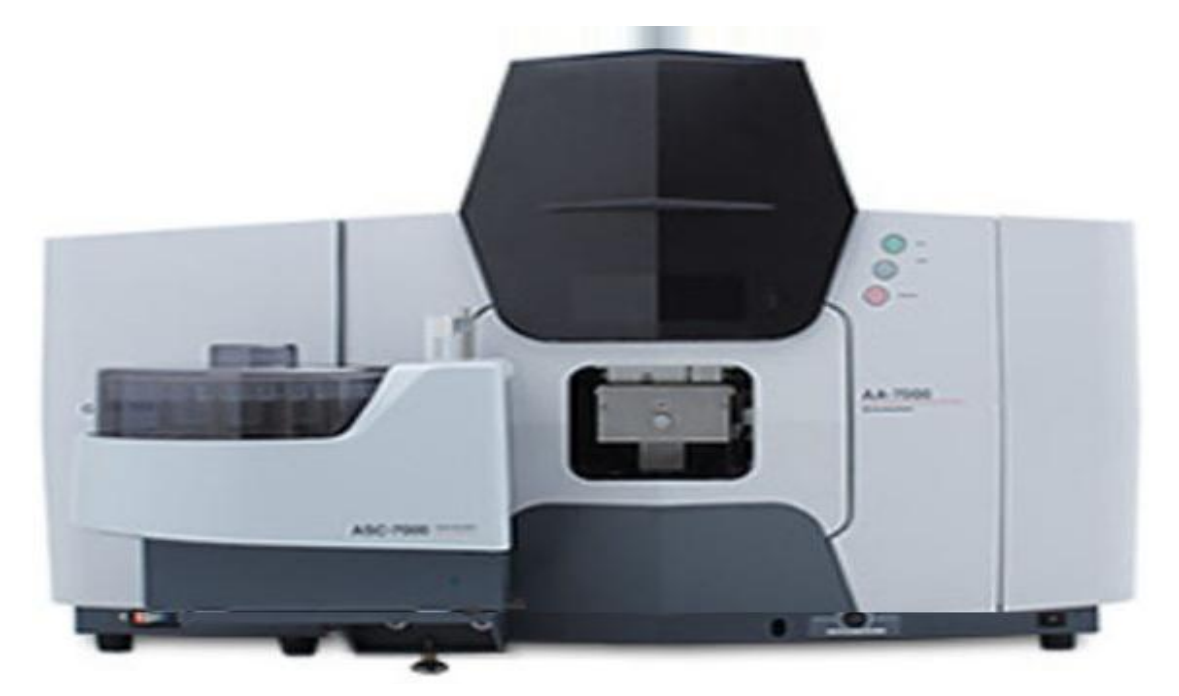

*Figure 2.1 : Spectromètre d'absorption Atomique à flamme AA-7000*

#### **2.2.2 PRINCIPE**

L'absorption atomique de flamme est une méthode qui permet de doser essentiellement les métaux en solution. Cette méthode d'analyse élémentaire impose que la mesure soit faite à partir d'un analyte (élément à doser) transformé à l'état d'atomes libres. L'échantillon est porté à une température de 2000 à 3000 degrés pour que les combinaisons chimiques dans lesquelles les éléments sont engagés soient détruites. La spectrométrie d'absorption atomique est basée sur la théorie de la quantification de l'énergie de l'atome. Celui-ci voit son énergie varier au cours d'un LE NUMERO I MONDIAL DU MEMOIRES

<span id="page-19-1"></span><span id="page-19-0"></span>passage d'un de ses électrons d'une orbite électronique à une autre : ΔE=hν où h est la constante de Planck et ν est la fréquence du photon absorbé. Généralement seuls les électrons externes de l'atome sont concernés.

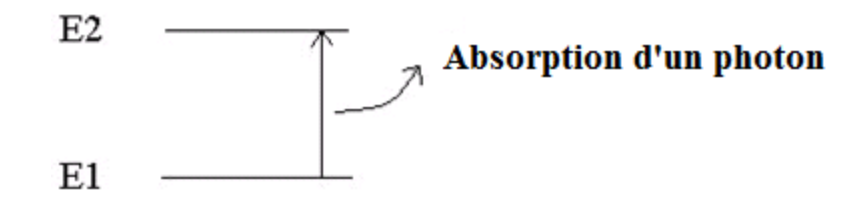

<span id="page-19-2"></span>Les photons absorbés étant caractéristiques des éléments absorbants, et leur quantité étant proportionnelle au nombre d'atomes d'élément absorbant selon la loi de distribution de Boltzmann, l'absorption permet de mesurer les concentrations des éléments à doser. L'analyse par absorption atomique utilise la loi de Beer- Lambert. S'il y a plusieurs éléments à doser, on réalise cette manipulation pour chaque élément de l'échantillon en se plaçant à une longueur d'onde fixée. Il faut donc à chaque manipulation choisir une source adaptée pour éclairer l'élément que l'on cherche à exciter. [5]

#### <span id="page-19-3"></span>**2.2.3 Appareillage**

Le dispositif expérimental utilisé en absorption atomique se compose d'une source, la lampe à cathode creuse, d'un brûleur et un nébuliseur, d'un monochromateur et d'un détecteur relié à un amplificateur et un dispositif d'acquisition. La figure suivante est un schéma d'un spectromètre d'absorption atomique à flamme.

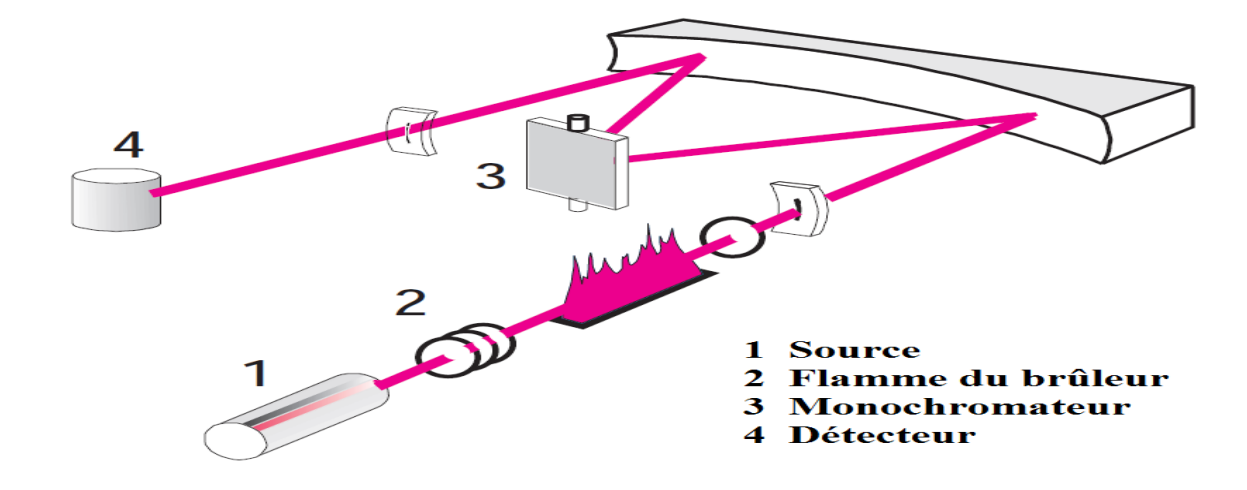

<span id="page-19-4"></span>*Figure 2.2 : schéma d'un spectromètre d'absorption atomique à flamme*

#### <span id="page-20-0"></span>*2.2.3.1 Lampe à cathode creuse*

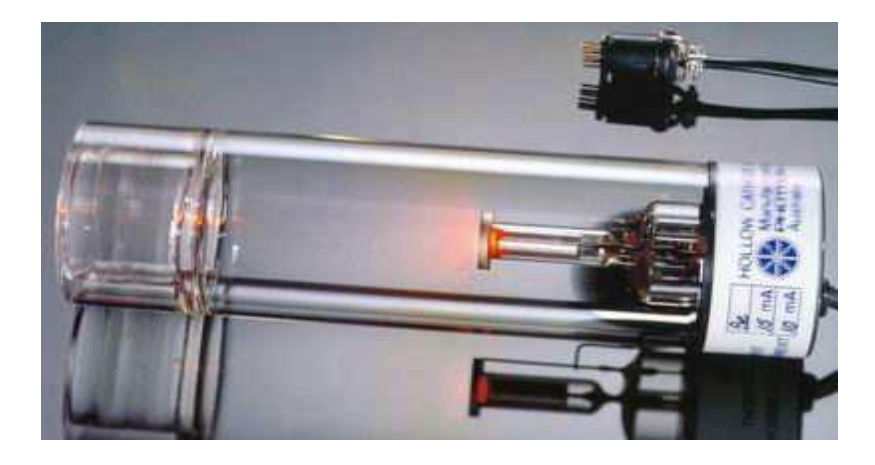

La figure 2.3 est une photo d'une lampe à cathode creuse.

*Figure 2.3 : Lampe à cathode creuse*

<span id="page-20-1"></span>La lampe à cathode creuse est constituée par une enveloppe de verre scellée et pourvue d'une fenêtre en verre ou en quartz contenant une cathode creuse cylindrique et une anode. La cathode est constituée de l'élément que l'on veut doser. Un vide poussé est réalisé à l'intérieur de l'ampoule qui est ensuite remplie d'un gaz rare (argon ou néon) sous une pression de quelques mm de Hg. Lorsqu'on applique une différence de potentiel de quelques centaines de volts entre les deux électrodes, une décharge s'établit. Le gaz rare est alors ionisé et ces ions bombardent alors la cathode, arrachant des atomes à celle ci. Ces atomes sont donc libres et sont excités par chocs : il y a émission atomique de l'élément constituant la cathode creuse. La particularité du rayonnement ainsi émis est qu'il est constitué de raies très intenses et très fines. La lumière qui quitte la source n'est pas monochromatique, elle est constituée d'un spectre contenant :

- Les raies de l'élément à doser,
- Les raies du gaz de remplissage dans la source,
- Les raies d'éventuelles impuretés,
- Les raies de l'atomiseur (flamme).

Mais, le monochromateur élimine toute la lumière indésirable il ne laisse passe que la longueur d'onde correspond au métal analysé.

#### *2.2.3.2 Nébuliseur*

L'échantillon à analyser est en solution. Celle-ci est aspirée au moyen d'un capillaire par le nébuliseur. A l'orifice du nébuliseur, du fait de l'éjection d'un gaz à grande vitesse, il se crée une dépression. La solution d'analyse est alors aspirée dans le capillaire et à la sortie, elle est pulvérisée en un aérosol constitué de fines gouttelettes. Cet aérosol pénètre alors dans la chambre de

nébulisation dont le rôle est de faire éclater les gouttelettes et d'éliminer les plus grosses. Ce brouillard homogène pénètre alors dans le brûleur.

#### *2.2.3.3 Flamme – atomisation*

<span id="page-21-1"></span><span id="page-21-0"></span>*La figure 2.4 présente* une flamme d'absorption atomique

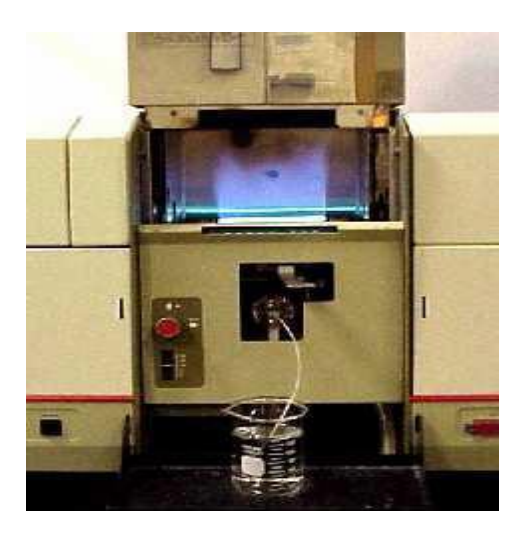

*Figure 2.4 : une flamme d'absorption atomique*

L'aérosol pénètre dans le brûleur puis dans la flamme. Au bout d'un certain parcours au seuil de la flamme, le solvant de la gouttelette est éliminé, il reste les sels ou particules solides qui sont alors fondus, vaporisés puis atomisés. La flamme air acétylène est la plus répandue et permet de réaliser le dosage de nombreux éléments. Sa température est de 2500°C environ. A la place d'une flamme, on peut également utiliser un four cylindrique en graphite pour atomiser l'échantillon.

#### *2.2.3.4 Détecteur*

<span id="page-21-3"></span><span id="page-21-2"></span>Le faisceau arrive ensuite sur le détecteur. Ce dernier mesure les intensités lumineuses nécessaires au calcul des absorbances. Il est relié à un amplificateur et un dispositif d'acquisition. On détermine : **Absorbance spécifique = Absorbance totale – Absorbance non spécifique**  L'absorption spécifique est due à l'élément à doser (sur une raie). L'absorption non spécifique est due à l'absorption continue de la matrice. Des mesures permettent la correction des absorptions non spécifiques.

### **2.3 Validation d'une méthode d'analyse**

#### **2.3.1 Définition de la validation**

**Selon la FDA : (**Foods and Drugs Administration**):** valider une méthode, consiste à démontrer, avec un degré de confiance élevé et sous une forme documentée, que la méthode permet d'obtenir un résultat analytique qui atteint les spécifications définies à l'avance.

**Selon les BPF : (**Les bonnes pratiques de fabrication) **:** la validation est l'établissement de la preuve documentée, en conformité avec les principes de bonnes pratiques de fabrication, que la mise en œuvre ou l'utilisation de tout processus, procédure, matériel, matière, article de conditionnement ou produit, activité ou système permet réellement d'atteindre de manière reproductible les résultats escomptés.

**Selon la norme ISO 17025 :** la validation est la confirmation par examen et fourniture de preuves réelles que les exigences particulières d'un usage projeté donné sont remplies.

#### **2.3.2 Objectif de la validation**

<span id="page-22-0"></span>La validation des méthodes d'analyse figure parmi les mesures universellement reconnues comme faisant nécessairement partie d'un système exhaustif d'assurance qualité dans le domaine de la chimie analytique. Elle est l'étape ultime du développement d'une nouvelle méthode analytique avant son application en analyse de routine, elle doit permettre d'évaluer les performances de la méthode par l'étude d'un certain nombre de paramètres appelés « critères de validation » au moyen d'outils statistiques appropriés.

Et comme la validation des méthodes est requise lorsque le laboratoire utilise des méthodes non normalisées (des méthodes développées), il apparait raisonnable de prétendre que l'objectif de la validation est de donner aux laboratoires officiels, ainsi qu'aux autorités compétentes les garanties que chaque mesure qui sera réalisée ultérieurement en routine, une fois la méthode développée est validée, sera suffisamment proche de la vraie valeur inconnue de l'échantillon ou au moins comprise dans une limite acceptable, en fonction de la finalité de la méthode analytique.

<span id="page-22-1"></span>La validation consiste à recueillir toute les informations permettant de juger ça performance (linéarité, justesse, fidélité, limette de détection, limette de quantification). Ces paramètres sont nommés les critères de validation. [6]

#### **2.3.3 Critères de validation**

#### <span id="page-23-0"></span>*2.3.3.1 Linéarité*

La linéarité d'une méthode d'analyse est sa capacité à l'intérieur d'un certain intervalle (domaine d'utilisation), de donner des résultats qui sont directement proportionnels à la concentration (quantité) de la substance analysée dans un échantillon. [7]

#### *2.3.3.2 Justesse*

La justesse exprime l'étroitesse de l'accord entre la valeur moyenne obtenue à partir d'une série de résultats d'essais et une valeur qui est acceptée soit comme une valeur conventionnellement vraie, soit comme une valeur de référence acceptée (ex : standard international, standard d'une pharmacopée). Elle fournit une indication sur l'existence ou non de l'erreur systématique. [7]

#### <span id="page-23-2"></span>*2.3.3.3 Fidélité*

Etroitesse d'accord entre une série de mesures obtenues dans des conditions prescrites à partir de prises d'essais multiples provenant d'un même échantillon homogène. [7]

La fidélité peut être évaluée à trois niveaux :

- **La répétabilité :** conditions où les résultats d'essais indépendants sont obtenus par la même méthode sur des échantillons d'essais identiques dans le même laboratoire, par le même opérateur, utilisant le même équipement et pendant un court intervalle de temps.
- **La fidélité intermédiaire (intra laboratoire):** conditions où les résultats d'essais indépendants sont obtenus par la même méthode sur des échantillons d'essais identiques dans le même laboratoire, avec différents opérateurs en utilisant si possible des équipements différents et pendant un intervalle de temps donné.
- **La reproductibilité (inter laboratoires):** conditions où les résultats d'essais indépendants sont obtenus par la même méthode sur des échantillons d'essais identiques dans différents laboratoires, avec différents opérateurs et utilisant des équipements différents.

### <span id="page-23-1"></span>*2.3.3.4 Limite de détection*

La limite de détection est la plus petite quantité d'une substance à examiner dans un échantillon pouvant être détectée, mais non quantifiée comme une valeur exacte. [7]

#### *2.3.3.5 Limite de quantification*

<span id="page-24-0"></span>La limite de quantification d'une procédure analytique donnée est la plus petite quantité d'une substance à examiner dans un échantillon pouvant être dosée dans les conditions expérimentales décrites avec une fiabilité et une exactitude définies.[7]

#### **2.3.4 Etude Statistique de la Validation**

#### *2.3.4.1 Etude de la linéarité*

La figure résume la stratégie statistique à suivre pour vérifier la linéarité de la réponse instrumentale en fonction de la concentration en analyte.

<span id="page-24-2"></span>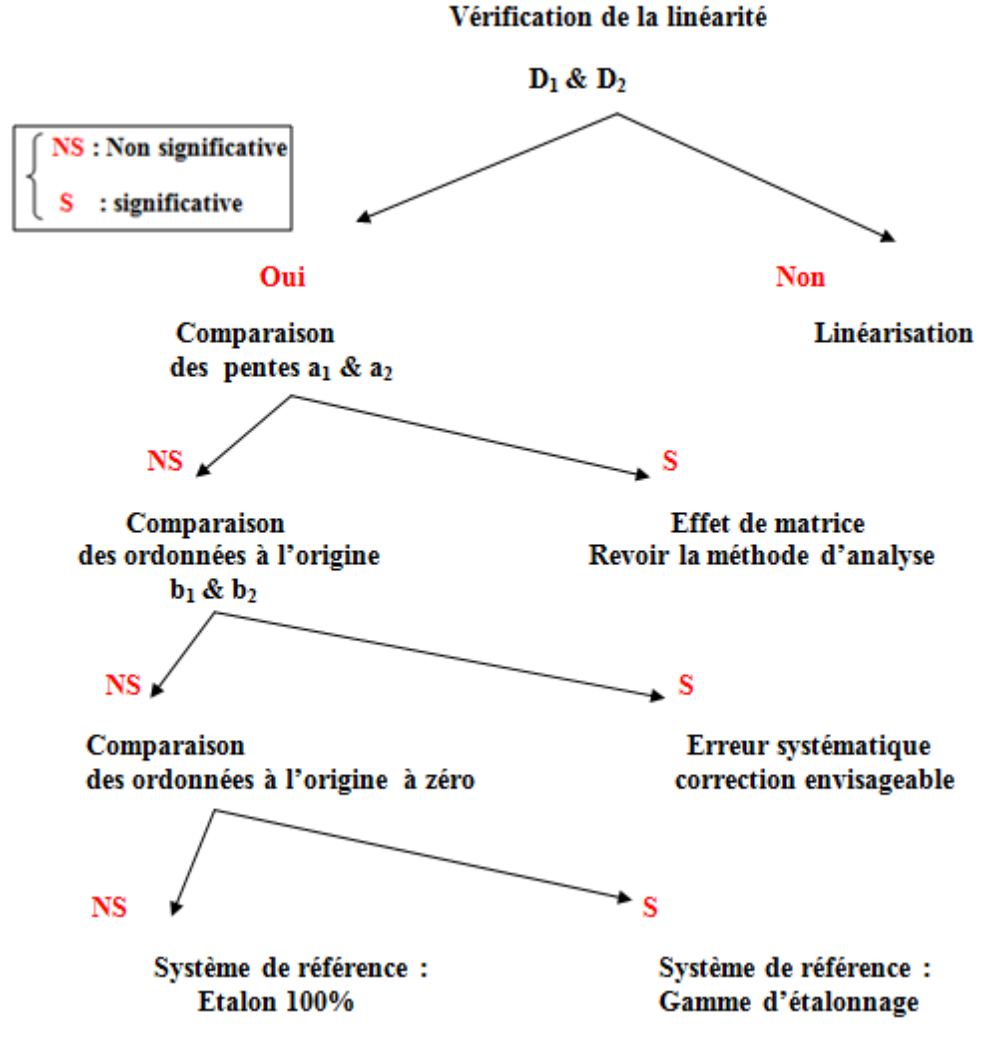

#### *Figure 2.5 : Vérification de la linéarité.*

<span id="page-24-1"></span>Les différentes tests statistiques permettent la vérification d'une réponse instrumentale en fonction de la concentration en analyte sont présentés ci-dessous :

#### <span id="page-25-0"></span>**Test d'homogénéité des variances (COCHRAN)**

<span id="page-25-1"></span>Le test de COCHRAN est appliqué pour vérifier l'homogénéité des variances constitutives de l'erreur expérimentale.

$$
C_{\text{cal}} = \frac{S_{\text{max}}^2}{\sum S_i^2}
$$

**Avec** :

**S 2 max :** est la plus grande des variances.

 $\sum$  Si<sup>2</sup> : est la somme des variances.

Si Ccal  $\lt$  Ctab  $(\alpha; n; p)$  est vérifiée, on peut affirmer que l'ensemble des variances des différents groupes peut être considéré comme homogène au risque « α ».

<span id="page-25-2"></span>Ctab (α ; n ; p) est lu à partir de la table de COCHRAN avec **n** : le nombre de répétition et **p** : le nombre de niveau.

# **Test de l'existence d'une pente significative**

Ce test, fait par ANOVA, consiste à vérifier l'existence d'une pente significative (régression acceptable) c'est-à-dire de s'assurer que la pente provient bien de la régression et non des erreurs résiduelles.

$$
F_1 = \frac{S_l^2}{S_r^2} > F(\alpha, 1, N-2)
$$

**Avec :**

**S 2 l**= variation due à la régression (linéaire).

**S 2 r**= variation résiduelle.

 $\mathbf{F}$  ( $\alpha$ , 1, N-2) lu dans la table de Fisher.

 $\alpha$ : risque de première espèce ( $\alpha$  = 5%).

**N** : Nombre total de résultats d'analyse.

**P** : Nombre de niveau.

Si F**1** est significatif, on conclut à l'existence d'une pente, donc à une dépendance linéaire au seuil de probabilité considéré (risque  $\alpha = 5\%$ ).

#### <span id="page-26-1"></span>**Test de validité de la droite de régression « Test de FISCHER »**

<span id="page-26-0"></span>Ce test, fait par ANOVA, consiste à vérifier la validité de la droite de régression (c'est bien une droite dans tout le domaine choisi) c'est-à-dire de s'assurer que la variance caractérisant l'erreur due à une erreur de modèle ( $S^2_{nl}$ ) est bien inférieure à l'erreur expérimentale ( $S^2_{l}$ ).

<span id="page-26-2"></span>
$$
F_1 = \frac{S_{nl}^2}{S_e^2} > F(\alpha, p-2, N-p)
$$

**Avec** :

**S 2 nl** : Variance due à l'erreur du modèle (non linéaire).

<span id="page-26-3"></span>**S 2 e**: Variance expérimentale.

 $\mathbf{F}(\alpha; \mathbf{p-2}; \mathbf{N-p})$ : lu dans la table de Fischer.

Si cette inégalité est vérifiée ou si le test n'est pas significatif l'erreur du modèle est négligeable ; le domaine de linéarité est considéré comme valide au seuil de probabilité considérée.

#### **Calcul de la pente (a) et de l'écart type Sa**

La pente de la droite de régression et son écart type sont calculées d'après les formules suivantes :

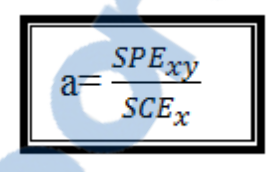

$$
Sa = \sqrt{\frac{S_r^2}{SCE_x}}
$$

Avec  $S<sup>2</sup><sub>r</sub>$  étant l'écart-type des résidus.

SCEx : la somme des carrés des écarts à la moyenne des concentrations.

SPExy : la somme des produits des écarts de la concentration et de l'absorbance.

#### <span id="page-26-4"></span>**Calcul de l'ordonnée à l'origine (b) et de l'écart type Sb**

L'ordonnée à l'origine est la droite de régression et son écart type sont calculées d'après les formules suivantes :

<span id="page-27-0"></span>
$$
b = \overline{y} \cdot a\overline{x}
$$
 
$$
S_b = \sqrt{S_r^2 \left(\frac{1}{N} + \frac{\overline{x}^2}{SCE_x}\right)}
$$

#### <span id="page-27-1"></span>**Calcul du coefficient de corrélation et l'écart type de résidu Sr**

<span id="page-27-2"></span>La formule du coefficient de corrélation est :

$$
\boxed{\mathbf{r} = \frac{SPE_{xy}}{\sqrt{SCE_x SCE_y}}
$$

**Avec :**

SCEx : la somme des carrés des écarts à la moyenne des concentrations,

SCEy : la somme des carrés des écarts à la moyenne des absorbances.

SPExy : la somme des produits des écarts de la concentration et de l'absorbance.

L'écart type des résidus :

$$
S_r = \sqrt{\frac{SCE_y - aSPE_{xy}}{N-2}}
$$

**Calcul de la limite de détection(LD) et la limite de quantification(LQ)**

$$
LD = \frac{3 \times S_b}{b}
$$
 
$$
LQ = \frac{10 \times S_b}{b}
$$

### **Test de comparaison des pentes**

<span id="page-27-3"></span>La comparaison des pentes a1 et a2 s'effectue avec un test de Student, ce test se fait à fin de vérifier si un effet de matrice existe ou non.

$$
t = \frac{|a_1 - a_2|}{\sqrt{(S_{a1}^2 + S_{a2}^2)}}
$$

Alors, si tcal  $\lt$  ttab ( $\alpha$ , N1+N2-4) lu dans la table de Student, on peut affirmer que les pentes ne sont pas significativement différentes au risque α, c'est-à-dire qu'il n'y a pas d'effet de matrice.

#### **Test de comparaison des ordonnées à l'origine**

La comparaison de b1 et b2 s'effectue aussi avec un test de Student, ce test est effectué pour vérifier l'absence de l'effet systématique.

$$
t = \frac{|b_1 - b_2|}{\sqrt{(S_{b1}^2 + S_{b2}^2)}}
$$

Si tcal < ttab  $(\alpha, N1+N2-4)$  lu dans la table de Student, on peut affirmer que les ordonnées à l'origine ne sont pas significativement différentes au risque α, c'est-à-dire qu'il n'y a pas d'effet systématique.

#### **Test de comparaison de l'ordonnée à l'origine avec 0**

Cette comparaison se fait également par un test de Student selon les relations suivantes :

$$
t_1 = \frac{|b_1|}{\sqrt{S_{b1}^2}} \quad \text{et} \quad t_2 = \frac{|b_2|}{\sqrt{S_{b2}^2}}
$$

Si tcal < ttab (α, N-2) lu dans la table de Student, on peut affirmer que l'ordonnées à l'origine n'est pas significativement différente de zéro au risque α. Donc on peut calibrer avec un seul point à 100%.

#### *2.3.4.2 Justesse*

Il est tout d'abord nécessaire de calculer le recouvrement R pour chaque quantité trouvée d'après la formule suivante:

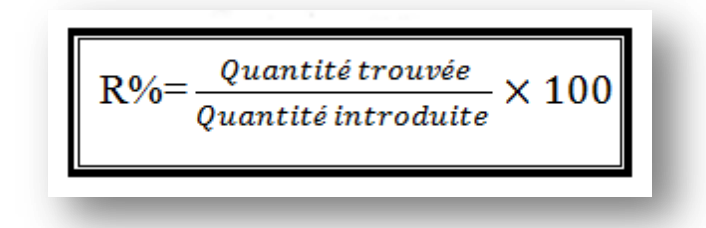

#### **Test d'homogénéité des variances**

Le test de COCHRAN est appliqué pour vérifier l'homogénéité des variances.Dans ce test on vérifier l'homogénéité des variances de recouvrement.

#### **Test d'homogénéité des moyennes**

On procède à une analyse par ANOVA pour vérifier s'il existe l'effet de variation des moyennes de différents niveaux.

Dans ce test on vérifier l'homogénéité des moyennes de recouvrement.

#### **Estimation du recouvrement moyen**

Après avoir vérifié le test d'homogénéité des moyennes des recouvrements, il est possible de calculer la valeur du recouvrement moyen Ymoy et son intervalle de confiance (IR) d'après les formules suivantes :

$$
IR_{\text{mov}} = Y_{\text{mov}} \pm \frac{t(\alpha, N-1)}{\sqrt{N}} ST \qquad ST = \sqrt{\frac{\Sigma \Sigma (Y_{ij} - Y_{\text{mov}})^2}{N-1}}
$$

Avec  $Y = R\%$  ;

**N**: nombre total de résultats.

**ST**: écart-type estimé total.

**t**: lu dans la table de student t ( $α, N-1$ ). Avec N le nombre de mesure et  $α$  c'est le risque.

#### **Test d'homogénéité des variances des recouvrements**

Le test de Cochran permet d'identifier une ou des variances suspectes ou aberrantes dont la valeur est exceptionnellement faible vis à vis des autres variances.

# **Recherche d'une moyenne des recouvrements suspecte ou aberrante « Test de GRUBBS simple »**

Ce test permet d'identifier une ou des séries (cellules,…) suspectes ou aberrantes dont la moyenne est exceptionnellement faible ou forte vis-à-vis des moyennes des autres séries.

$$
\left[\frac{|\overline{y_i}-\overline{y}|}{S_{\overline{y_i}}}
$$

Avec :

 $\overline{\mathbf{y}}_t$ : Moyenne de la série suspectée (moyenne max et /ou min).

 $\boldsymbol{y}$ : Moyenne calculée total des N valeurs (moyenne des moyennes).

 $S_{\overline{y_1}}$ : L'écart-type déterminé sur les p moyenne.

La valeur G ainsi calculée est comparée à la valeur lue dans un tableau de GRUBBS pour la probabilité considérée.

- Si le facteur de GRUBBS calculé est inférieur ou égal au facteur lu dans la table, alors la moyenne testée est considérée comme correcte au seuil de probabilité de 5%.

- Dans le cas contraire, la moyenne est dite suspecte ou aberrante selon le seuil considéré (5%) et les valeurs de la série incriminée doivent être alors testées.

#### **Estimation de l'écart type de répétabilité et de la fidélité intermédiaire**

**L'écart type de répétabilité** est calculé par la formule suivante :

$$
Sr = \sqrt{\frac{\sum_{i=1}^{n} S_i^2}{p}}
$$

**L'écart type de la fidélité intermédiaire** est calculé par la formule suivante:

$$
\boxed{\text{SFI} = \sqrt{S_r^2 + S_L^2}}
$$
\n
$$
\boxed{\text{S} = \frac{S_d^2 - S_r^2}{\bar{n}} \quad , \quad \text{S} = \left(\frac{1}{P-1}\right) \times \left[\sum_{i=1}^P ni\left(\overline{Y}_i - \overline{\overline{Y}}\right)\right] \quad , \quad \text{S} = \text{S}_L^2 \le 0, \quad \text{S}_{FI} = S_r}
$$

# **Estimation de répétabilité et de la fidélité intermédiaire**

La répétabilité ou limite de répétabilité qui est l'écart maximum au niveau de confiance de 95% entre deux résultats obtenues dans des conditions de répétabilité est calculée par la formule suivante:

$$
r = t (95, N-P)^* \sqrt{2*} Sr = 2.83. Sr
$$

La fidélité intermédiaire qui est l'écart maximum au niveau de confiance de 95% est calculée par la formule suivante:

$$
FI = t (95, N-P)^* \sqrt{2* SFI} = 2.83. SFI
$$

**Remarque:** Si **FI** < **r**, on prend **FI** = **r**.

On exprime les erreurs de répétabilité et de la fidélité intermédiaire sous forme de coefficient de Variation

$$
\text{Répétabilité : } \text{CVr} = 100* \frac{Sr}{m}
$$
\n
$$
\text{Fidélité intermeédiaire : CV}_{\text{FI}} = 100* \frac{S_{FI}}{m}
$$

# <span id="page-32-0"></span>**3 Chapitre 3 : Etude de la validation de la méthode de dosage de cadmium dans le minerai phosphate par spectrométrie d'absorption atomique à flamme**

# **3.1 Méthode de dosage de Cadmium par Spectrophotométrie d'Absorption Atomique :**

# **3.1.1 Principe :**

Mesure de la teneur en cadmium par spectrophotométrie d'absorption atomique dans une flamme Air-Acétylène .Longueur d'onde 228,8 nm. [1]

# **3.1.2 Domaines d'application-Types d'échantillons :**

Phosphates minéraux naturels, acides phosphoriques, engrais et gypses dont les teneurs ne dépassent pas 0,2 % de Cd.[1]

# **3.1.3 Appareillage et réactifs :**

### *3.1.3.1 Appareillage :*

- Matériel courant de laboratoire
- Spectrophotométrie d'absorption atomique
- $\bullet$  Balance de précision au 1/10 de mg
- ◆ Plaque chauffante

# *3.1.3.2 Réactifs :*

(1) Acide perchlorique

(2) Solution de cadmium (1 g /L) préparée à partir d'un sel soluble de cadmium (3  $CdSO<sub>4</sub>$ ,  $8H<sub>2</sub>O$ ) pour analyse

(3) Solution de CaO à 50g/L. [1]

# *3.1.3.3 Préparation des échantillons :*

Peser 2g de phosphate finement broyé.

<span id="page-33-0"></span>Mettre la prise d'essai dans un bêcher de 250 ml, puis verser 25 ml HClO<sub>4</sub> (1). Recouvrir d'un verre de montre. Chauffer sur une plaque chauffante jusqu'à attaque complète. Laisser refroidir et transvaser quantitativement dans une fiole jaugée de 100 ml.

Ajuster au trait de jauge, homogénéiser, filtrer sur papier filtre plissé. Rejeter les premiers millilitres et recueillir le filtrat pour analyser. [1]

#### **3.1.4 Gamme d'étalonnage (sans matrice)**

Après la préparation d'une solution mère 1g/l  $(SM_0)$  à partir d'un sel du cadmium  $(SC dS0<sub>4</sub>)$ ,8H<sub>2</sub>0). On prépare une solution fille (SM<sub>1</sub>)  $10\mu$ g/ml. [1]

Pour préparer les étalons  $T_1$ ,  $T_2$ ,  $T_3$ ,  $T_4$ ,  $T_5$ , ayant des concentrations respectives de 0,5 ; 0,75 ; 1 ; 1,25 ; 1,5 on introduit dans des fioles de 250 ml les volumes des réactifs présentés dans le tableau suivant :

| Témoins                   | $T_1$ | $T_2$ | T <sub>3</sub>              | $T_4$ | $T_5$ |
|---------------------------|-------|-------|-----------------------------|-------|-------|
| Volume de $SM1$ (ml)      | 12,5  | 18,75 | 25                          | 31,25 | 37,5  |
| HCIO <sub>4</sub><br>(ml) | 18,5  | 18,5  | 18,5                        | 18,5  | 18,5  |
| Volume de CaO (3)         | 25    | 25    | 25                          | 25    | 25    |
| $H2O$ distillée<br>(ml)   |       |       | Compléter au trait de jauge |       |       |
| <b>Concentration Cd</b>   |       |       |                             |       |       |
| $(\mu g/ml)$              | 0,5   | 0,75  |                             | 1,25  | 1.5   |

*Tableau 3.1 : La gamme d'étalonnage (sans matrice)*

Le tableau 3.2 regroupe les concentrations et les absorbances lues par le spectromètre .Pour chaque concentration (niveau). Chaque mesure est répétée 3 fois.

Les moyennes des concentrations et des absorbances pour chaque niveau figurent également dans le tableau 3.2.

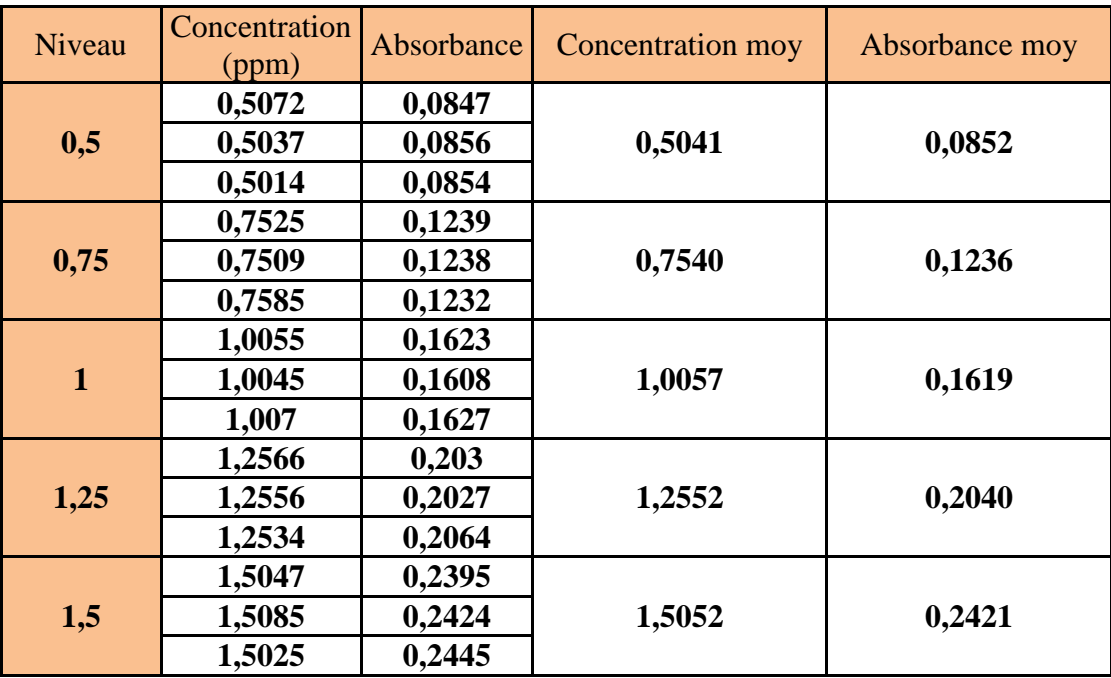

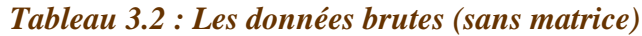

La figure 3.1 ci-dessous représente la droite de la variation de l'absorbance en fonction de la concentration.

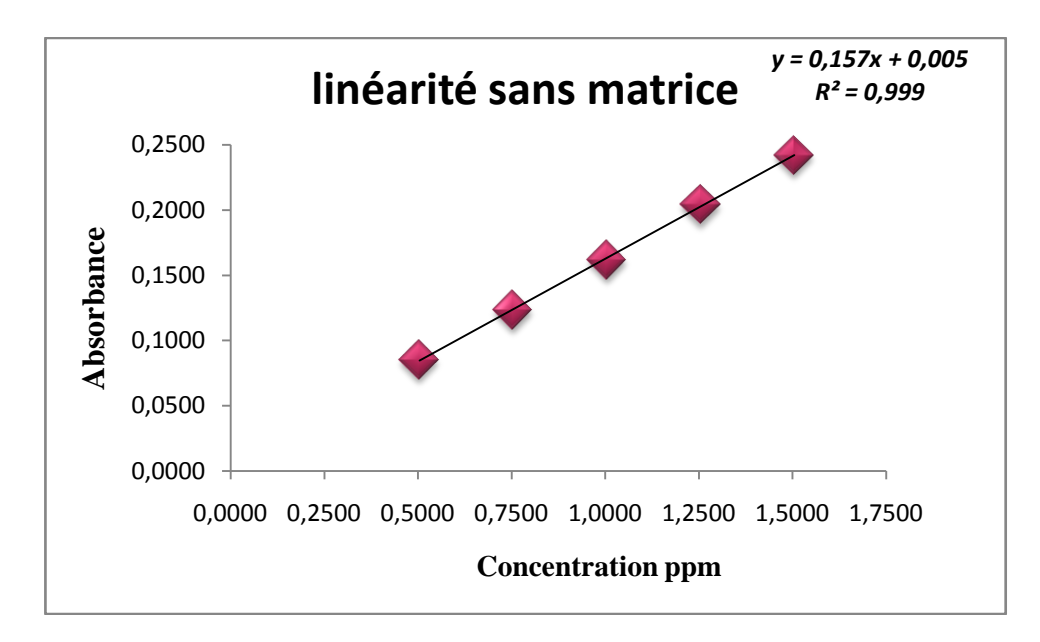

*Figure 3.1 : (D1) la droite de régression (Sans matrice)*

Cette figure montre que la variation de l'absorbance en fonction de la concentration est une droite de pente égale à 0,157 d'ordonnée à l'origine égal à 0,005 et le coefficient de détermination égal à 99,9%.

# **3.1.5 Gamme d'ajout dosée (avec matrice) :**

<span id="page-35-0"></span>On effectue le même mode opératoire que la gamme d'étalonnage mais on ajoute au départ 2 ml d'échantillon.

Le tableau 3.4 présente les concentrations [mesurées, l](http://www.rapport-gratuit.com/)es absorbances et leurs moyennes (on a 6 niveaux et dans chaque niveau la mesure est répétée trois fois : on a donc 18 mesures).

<span id="page-35-3"></span><span id="page-35-2"></span><span id="page-35-1"></span>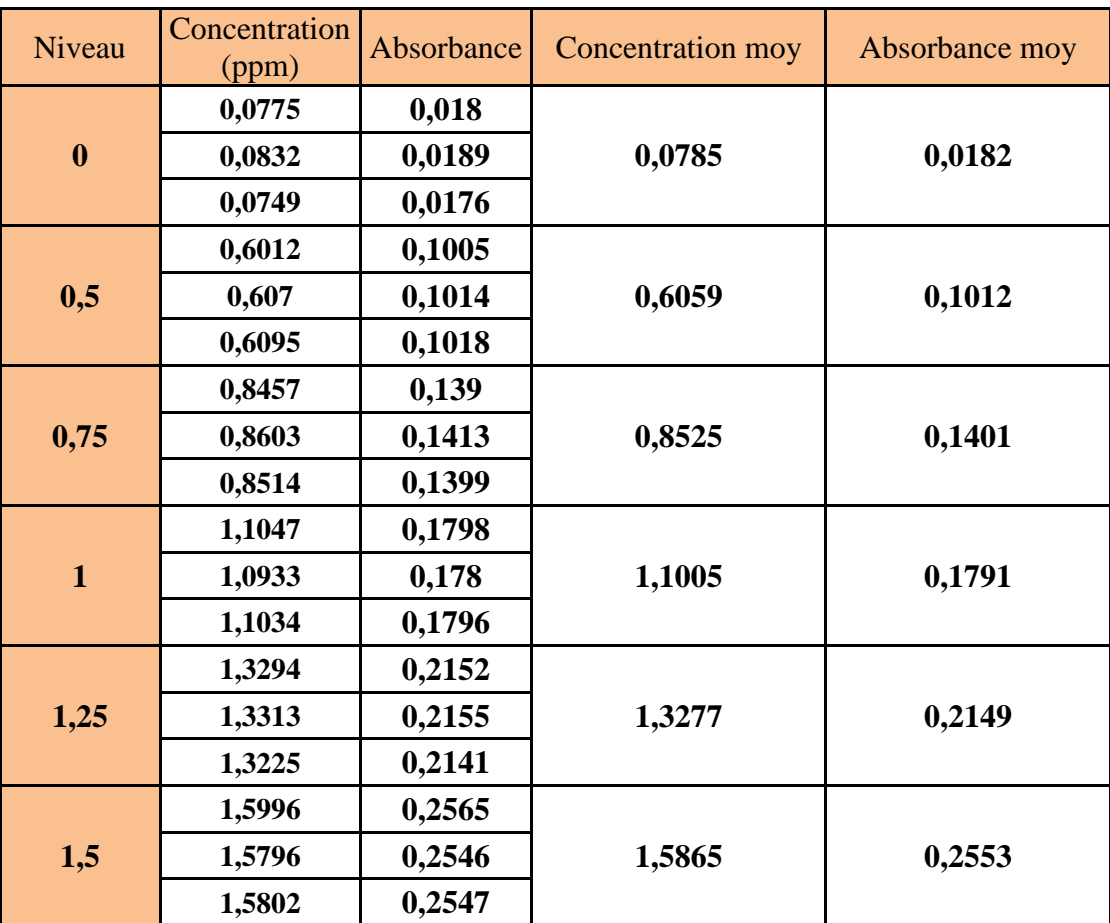

#### <span id="page-35-5"></span>*Tableau 3.4: Les données brutes (avec matrice)*

<span id="page-35-7"></span><span id="page-35-6"></span><span id="page-35-4"></span>La figure 3.2 présente la droite de la variation de l'absorbance en fonction de la concentration en présence de l'échantillon.

<span id="page-36-0"></span>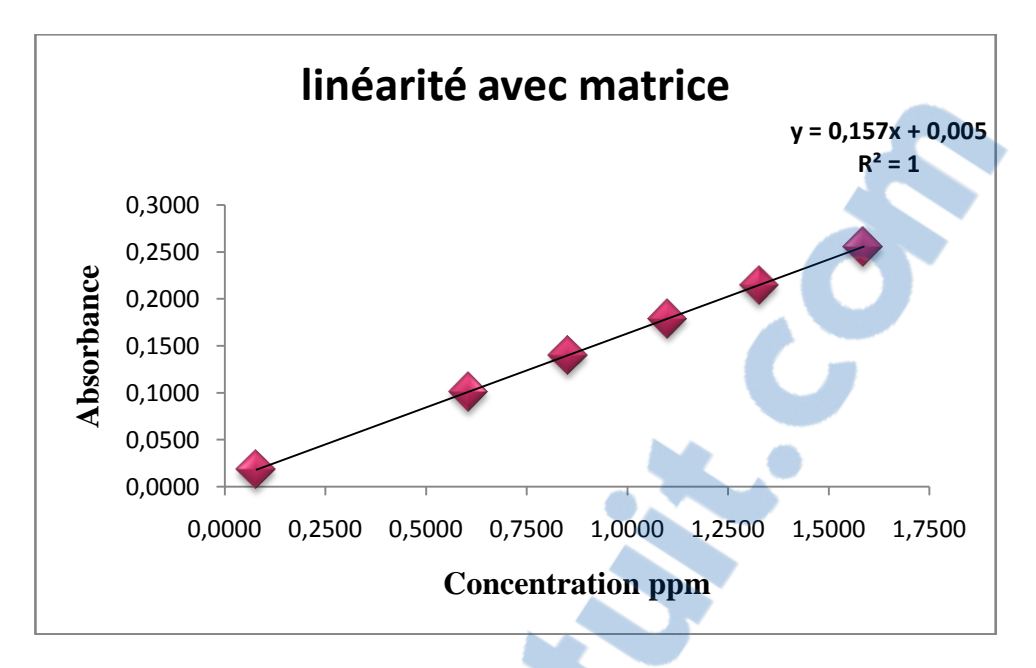

*Figure 3.2 : (D2) la droite de régression (Avec matrice)*

D'après cette figure on peut tirer les informations suivantes :

- La pente :  $0,157$
- L'ordonnée à l'origine : 0,005
- Le coefficient de détermination égal à 100%.

De ces paramètres, on peut dire que la droite est linéaire.

La figure 3.3 présente la superposition des deux droites de régression D1 et D2 :

<span id="page-36-1"></span>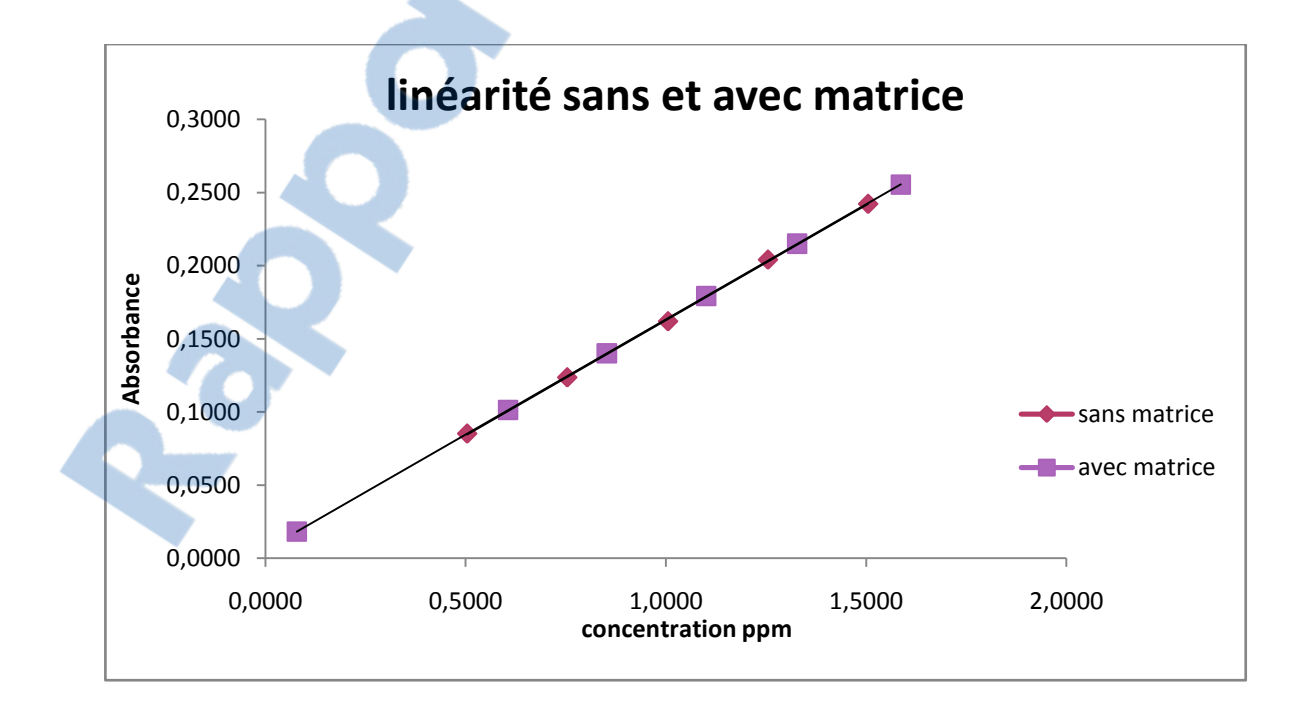

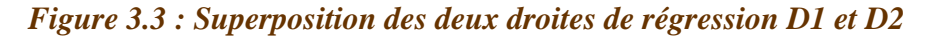

De cette figure on remarque que les deux droites D1 et D2 se superposent parfaitement, d'où la non existence d'un effet de matrice et que la méthode est spécifique pour l'analyse du cadmium.

# **3.2 Validation par la Méthode classique**

#### **3.2.1 Etude de la linéarité**

La régression linéaire, basée sur la méthode des moindres carrés, permet de montrer qu'il existe une relation linéaire entre les Xij et les Yij.

#### **Test d'homogénéité des variances (Test de COCHRAN)**

#### **Sans matrice**

<span id="page-37-0"></span>Dans le tableau 3.5, on calcule l'écart-type pour chaque niveau (sans matrice).

| Niveau       | Xij    | Yij    | Si <sup>2</sup> |
|--------------|--------|--------|-----------------|
|              | 0,5072 | 0,0847 |                 |
| 0,5          | 0,5037 | 0,0856 | 2,233E-07       |
|              | 0,5014 | 0,0854 |                 |
|              | 0,7525 | 0,1239 |                 |
| 0,75         | 0,7509 | 0,1238 | 1,433E-07       |
|              | 0,7585 | 0,1232 |                 |
|              | 1,0055 | 0,1623 |                 |
| $\mathbf{1}$ | 1,0045 | 0,1608 | 1,003E-06       |
|              | 1,007  | 0,1627 |                 |
|              | 1,2566 | 0,203  |                 |
| 1,25         | 1,2556 | 0,2027 | 4,223E-06       |
|              | 1,2534 | 0,2064 |                 |
|              | 1,5047 | 0,2395 |                 |
| 1,5          | 1,5085 | 0,2424 | 6,303E-06       |
|              | 1,5025 | 0,2445 |                 |

*Tableau 3.5 : Calcule des variances (sans matrice)*

$$
C_{\text{cal}} = \frac{S_{\text{max}}^2}{\sum S_i^2}
$$

<span id="page-37-1"></span>Le tableau 3.6 regroupe les résultats du test de Cochran :

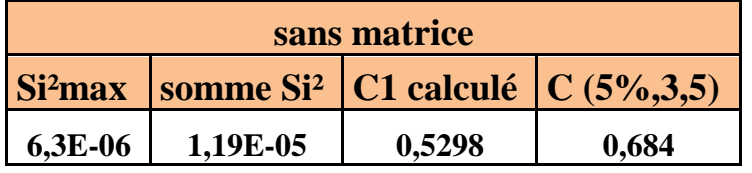

### *Tableau 3.6 : Tableau du test de Cochran.*

<span id="page-38-0"></span> Le tableau de Cochran présenté montre que C calculée < C tabulée donc l'ensemble des variances sont homogènes au seuil de 5%.

#### **Avec matrice**

Dans le tableau 3.7, on calcule l'écart-type pour chaque niveau (avec matrice)

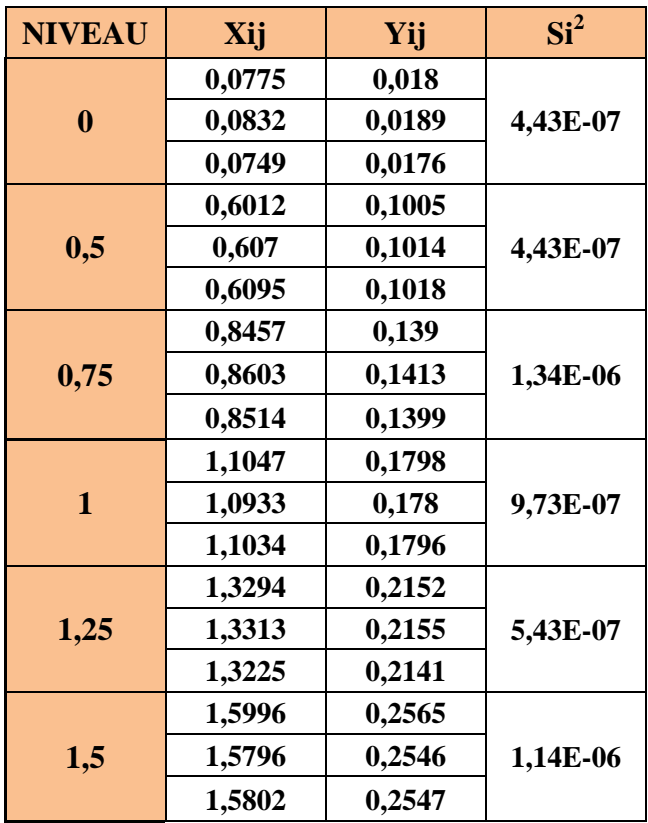

*Tableau 3.7 : Calcule des variances (avec matrice)*

<span id="page-38-1"></span>Le tableau 3.8 suivant illustre les résultats du test de Cochran :

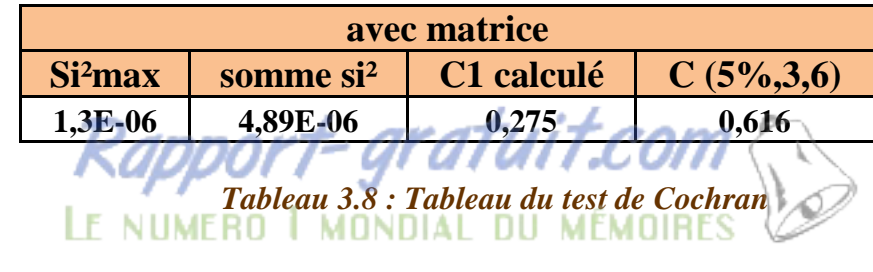

Le tableau de Cochran présenté montre que C calculée < C tabulée donc l'ensemble des variances sont homogènes au seuil de 5%.

#### **Test de l'existence d'une pente significative par test F de Fisher (ANOVA)**

Ŷij (la réponse prédite par le modèle) est calculée à partir de la pente et l'ordonné à l'origine selon la formule suivants :  $\hat{Y}$ **ij = a Xij+b** 

**On a :**

$$
SCEr = \sum_{i=1}^{p} \sum_{j=1}^{n} (Yij - \hat{Y}ij)^{2}; \text{ddl=N-2}
$$

$$
SCE_{1} = \sum_{i=1}^{p} \sum_{j=1}^{n} (\hat{Y}ij - Ym)^{2}; \text{ddl=1}
$$

<span id="page-39-0"></span>Les deux tableaux suivants : 3.9 et 3.10 sont utilisés pour la détermination de la somme des carrés des écarts résiduels : SCEr et la somme des carrées des écarts du à la régression : SCE<sup>l</sup>

| Niveau       | Xij    | Yij       | Y prédite | $(Y_{ij} - Y)$ prédite) <sup>2</sup> | prédite-Ym) <sup>2</sup><br>(Y |
|--------------|--------|-----------|-----------|--------------------------------------|--------------------------------|
|              | 0,5072 | 0,0847    | 0,0850    | 1,18E-07                             | 0,0061                         |
| 0,5          | 0,5037 | 0,0856    | 0,0845    | 1,23E-06                             | 0,0062                         |
|              | 0,5014 | 0,0854    | 0,0841    | 1,61E-06                             | 0,0063                         |
|              | 0,7525 | 0,1239    | 0,1237    | 5,53E-08                             | 0,0016                         |
| 0,75         | 0,7509 | 0,1238    | 0,1234    | 1,50E-07                             | 0,0016                         |
|              | 0,7585 | 0,1232    | 0,1246    | 1,99E-06                             | 0,0015                         |
|              | 1,0055 | 0,1623    | 0,1635    | 1,44E-06                             | 1,10E-08                       |
| $\mathbf{1}$ | 1,0045 | 0,1608    | 0,1633    | 6,46E-06                             | 2,75E-09                       |
|              | 1,007  | 0,1627    | 0,1637    | 1,07E-06                             | 1,16E-07                       |
|              | 1,2566 | 0,203     | 0,2030    | 1,06E-09                             | 0,0016                         |
| 1,25         | 1,2556 | 0,2027    | 0,2029    | 3,07E-08                             | 0,0016                         |
|              | 1,2534 | 0,2064    | 0,2025    | 1,50E-05                             | 0,0015                         |
|              | 1,5047 | 0,2395    | 0,2421    | 6,73E-06                             | 0,0062                         |
| 1,5          | 1,5085 | 0,2424    | 0,2427    | 8,57E-08                             | 0,0063                         |
|              | 1,5025 | 0,2445    | 0,2417    | 7,57E-06                             | 0,0061                         |
|              |        | 0,1633933 |           | 4,35E-05                             | 0,0466                         |
|              |        | Ym        |           | <b>SCEr</b>                          | <b>SCEI</b>                    |

<span id="page-39-1"></span>*Tableau 3.9 : Détermination de la SCEr et la SCEl (sans matrice)*

<span id="page-40-1"></span><span id="page-40-0"></span>

| Niveau           | Xij    | Yij    | Y prédite | $(Yij-Yprefdite)2$ | (Y prédite-Ym) <sup>2</sup> |
|------------------|--------|--------|-----------|--------------------|-----------------------------|
|                  | 0,0775 | 0,018  | 0,0181    | 9,51E-09           | 0,0178                      |
| $\boldsymbol{0}$ | 0,0832 | 0,0189 | 0,019     | 8,88E-09           | 0,0175                      |
|                  | 0,0749 | 0,0176 | 0,0177    | 7,83E-09           | 0,0179                      |
|                  | 0,6012 | 0,1005 | 0,1005    | 2,07E-10           | 0,0026                      |
| 0,5              | 0,607  | 0,1014 | 0,1014    | 3,77E-12           | 0,0025                      |
|                  | 0,6095 | 0,1018 | 0,1018    | 7,47E-11           | 0,0025                      |
|                  | 0,8457 | 0,139  | 0,139     | 2,48E-09           | 0,0002                      |
| 0,75             | 0,8603 | 0,1413 | 0,1412    | 2,81E-09           | 0,0001                      |
|                  | 0,8514 | 0,1399 | 0,1398    | 2,82E-09           | 0,0001                      |
|                  | 1,1047 | 0,1798 | 0,1797    | 1,08E-08           | 0,0008                      |
| $\mathbf{1}$     | 1,0933 | 0,178  | 0,1779    | 9,52E-09           | 0,0007                      |
|                  | 1,1034 | 0,1796 | 0,1795    | 1,18E-08           | 0,0008                      |
|                  | 1,3294 | 0,2152 | 0,215     | 2,39E-08           | 0,004                       |
| 1,25             | 1,3313 | 0,2155 | 0,2153    | 2,42E-08           | 0,0041                      |
|                  | 1,3225 | 0,2141 | 0,214     | 1,96E-08           | 0,0039                      |
|                  | 1,5996 | 0,2565 | 0,2576    | 1,11E-06           | 0,0113                      |
| 1,5              | 1,5796 | 0,2546 | 0,2544    | 3,73E-08           | 0,0106                      |
|                  | 1,5802 | 0,2547 | 0,2545    | 3,95E-08           | 0,0106                      |
|                  |        | 0,1515 |           | 1,32E-06           | 0,108                       |
|                  |        | Ym     |           | <b>SCEr</b>        | <b>SCEI</b>                 |

*Tableau 3.10 : Détermination de la SCEr et la SCEl (avec matrice)*

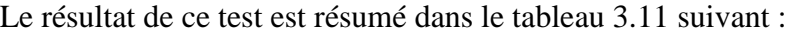

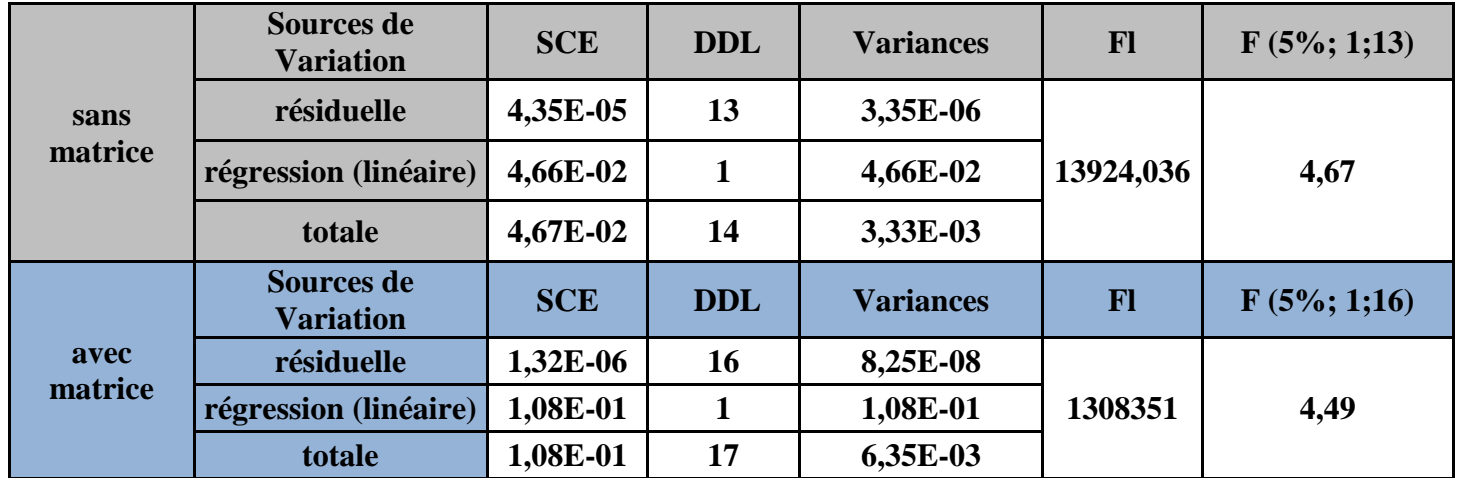

# <span id="page-40-2"></span>*Tableau 3.11 : Vérification de l'existence d'une pente significative par test de Fisher.*

On a F1> F tabulaire (F (5% ; 1 ; N-2)) alors nous pouvons conclure l'existence d'une pente significative pour la droite D1 et D2, donc il existe une dépendance linéaire au seuil  $\alpha = 0.05$ .

# **Test de la validité de la droite de régression par le test de Fisher (ANOVA)**

Les deux tableaux 3.12 et 3.13 suivants sont utilisés pour la détermination de la somme des carrées des écarts résiduels : SCEr, la somme des carrées des écarts du à une erreur expérimentale : SCEe et la somme des carrées des écarts dus à une erreur de modèle : SCEnl

<span id="page-41-0"></span>**Avec :**

$$
\text{SCEr} = \sum_{i=1}^{p} \sum_{j=1}^{n} (Yij - \hat{Y}ij)^2 \; ; \; \text{ddl} = \text{N-2}
$$
\n
$$
\text{SCE}_e = \sum_{i=1}^{p} \sum_{j=1}^{n} (Yij - Ymi)^2 \; ; \; \text{ddl} = \text{N-p}
$$
\n
$$
\text{SCE}_{nl} = |\text{SCEr-SCEel}; \; \text{ddl} = p-2
$$

| Niveau       | Xij    | Yij              | Y prédite | Ymi      | $(Yij-Ymi)^2$ |
|--------------|--------|------------------|-----------|----------|---------------|
|              | 0,5072 | 0,0847           | 0,0850    | 0,0852   | 2,84E-07      |
| 0,5          | 0,5037 | 0,0856           | 0,0845    |          | 1,34E-07      |
|              | 0,5014 | 0,0854           | 0,0841    |          | 2,78E-08      |
|              | 0,7525 | 0,1239           | 0,1237    |          | 7,11E-08      |
| 0,75         | 0,7509 | 0,1238           | 0,1234    | 0,1236   | 2,78E-08      |
|              | 0,7585 | 0,1232           | 0,1246    |          | 1,88E-07      |
|              | 1,0055 | 0,1623           | 0,1635    |          | 1,34E-07      |
| $\mathbf{1}$ | 1,0045 | 0,1608           | 0,1633    | 0,1619   | 1,28E-06      |
|              | 1,007  | 0,1627           | 0,1637    |          | 5,88E-07      |
|              | 1,2566 | 0,203            | 0,2030    |          | 1,07E-06      |
| 1,25         | 1,2556 | 0,2027           | 0,2029    | 0,2040   | 1,78E-06      |
|              | 1,2534 | 0,2064           | 0,2025    |          | 5,60E-06      |
|              | 1,5047 | 0,2395           | 0,2421    |          | 6,93E-06      |
| 1,5          | 1,5085 | 0,2424           | 0,2427    | 0,2421   | 7,11E-08      |
|              | 1,5025 | 0,2445<br>0,2417 |           | 5,60E-06 |               |
|              |        |                  |           |          | 2,38E-05      |
|              |        |                  |           |          | <b>SCEe</b>   |

<span id="page-41-2"></span><span id="page-41-1"></span>*Tableau 3.12 : Détermination de la SCEr et la SCEe (sans matrice)*

| Niveau       | Xij    | Yij    | Y prédite | Ymi    | $(Yij-Ymi)^2$ |
|--------------|--------|--------|-----------|--------|---------------|
|              | 0,0775 | 0,0180 | 0,0181    |        | 2,78E-08      |
| $\bf{0}$     | 0,0832 | 0,0189 | 0,0190    | 0,0182 | 5,38E-07      |
|              | 0,0749 | 0,0176 | 0,0177    |        | 3,21E-07      |
|              | 0,6012 | 0,1005 | 0,1005    |        | 5,38E-07      |
| 0,5          | 0,6070 | 0,1014 | 0,1014    | 0,1012 | 2,78E-08      |
|              | 0,6095 | 0,1018 | 0,1018    |        | 3,21E-07      |
|              | 0,8457 | 0,1390 | 0,1390    |        | 1,14E-06      |
| 0,75         | 0,8603 | 0,1413 | 0,1412    | 0,1401 | 1,52E-06      |
|              | 0,8514 | 0,1399 | 0,1398    |        | 2,78E-08      |
|              | 1,1047 | 0,1798 | 0,1797    |        | 4,44E-07      |
| $\mathbf{1}$ | 1,0933 | 0,1780 | 0,1779    | 0,1791 | 1,28E-06      |
|              | 1,1034 | 0,1796 | 0,1795    |        | 2,18E-07      |
|              | 1,3294 | 0,2152 | 0,2150    |        | 7,11E-08      |
| 1,25         | 1,3313 | 0,2155 | 0,2153    | 0,2149 | 3,21E-07      |
|              | 1,3225 | 0,2141 | 0,2140    |        | 6,94E-07      |
|              | 1,5996 | 0,2565 | 0,2576    |        | 1,52E-06      |
| 1,5          | 1,5796 | 0,2546 | 0,2544    | 0,2553 | 4,44E-07      |
|              | 1,5802 | 0,2547 | 0,2545    |        | 3,21E-07      |
|              |        |        |           |        | 7,49E-06      |
|              |        |        |           |        | <b>SCEe</b>   |

*Tableau 3.13 : Détermination de la SCEr et la SCEe (avec matrice)*

Le résultat de ce test est résumé dans le tableau 3.14 suivant :

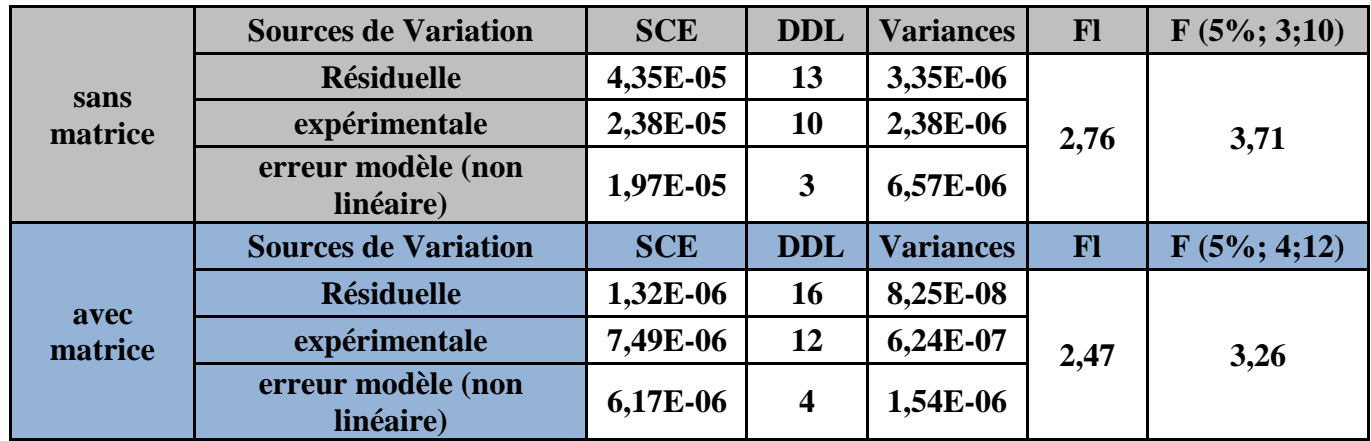

# <span id="page-42-0"></span>*Tableau 3.14 : Vérification de la validité de la droite de régression par le test de Fisher.*

D'après les résultats illustrés dans le tableau 3.14, La valeur Fl calculée est inferieur à la valeur lue sur la table de FISHER F (5% ; p-2 ; N-p) ; on peut conclure que le test n'est pas significatif.

Donc l'erreur du modèle est négligeable ; le domaine de linéarité est considéré comme valide au seuil de 5%.

#### **Calcul des paramètres et estimation des droites de régression linéaire D1 et D2**

Les deux tableaux 3.15 et 3.16 sont utilisés pour la détermination de la somme des carrés des écarts à la moyenne des concentrations (SCEx), la somme des carrés des écarts à la moyenne des absorbances (SCEy) et la somme des produits des écarts de la concentration et de l'absorbance (SPExy). Dans le tableau 3.15 on a cinq niveaux et trois répétitions et dans le tableau 3.16 on a six niveaux et chaque niveau on effectue trois répétitions.

<span id="page-43-0"></span>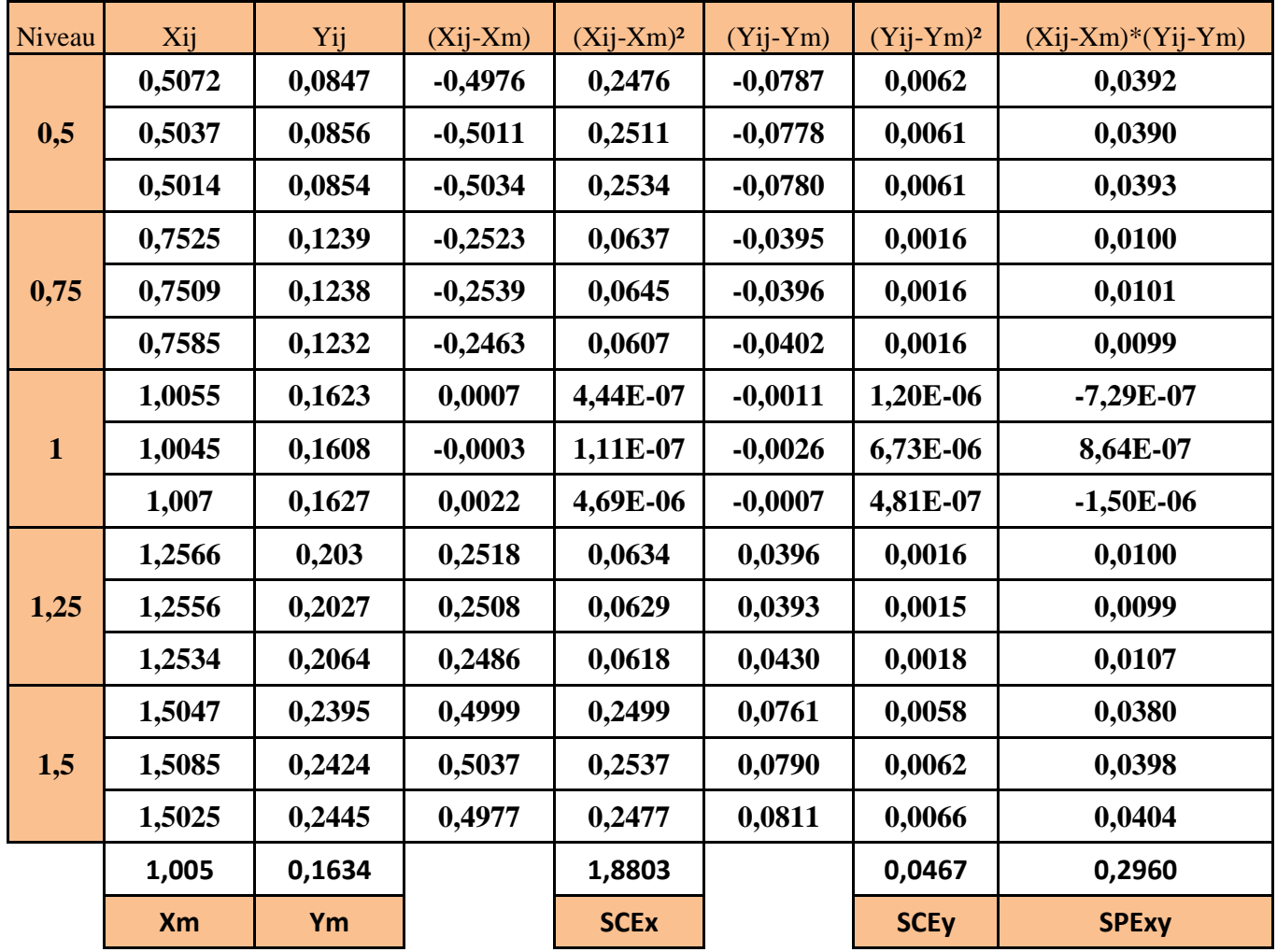

<span id="page-43-1"></span>*Tableau 3.15 : Détermination de la SCEx, SCEy et la SPExy (sans matrice)*

| Niveau           | Xij       | Yij    | $(Xij-Xm)$ | $(Xij-Xm)2$ | $(Yij-Ym)$ | $(Yij-Ym)2$ | $(Xij-Xm)*(Yij-Ym)$ |
|------------------|-----------|--------|------------|-------------|------------|-------------|---------------------|
|                  | 0,0775    | 0,018  | $-0,8478$  | 0,7187      | $-0,1335$  | 0,0178      | 0,1131              |
| $\boldsymbol{0}$ | 0,0832    | 0,0189 | $-0,8421$  | 0,7091      | $-0,1326$  | 0,0176      | 0,1116              |
|                  | 0,0749    | 0,0176 | $-0,8504$  | 0,7231      | $-0,1339$  | 0,0179      | 0,1138              |
|                  | 0,6012    | 0,1005 | $-0,3241$  | 0,105       | $-0,051$   | 0,0026      | 0,0165              |
| 0,5              | 0,607     | 0,1014 | $-0,3183$  | 0,1013      | $-0,0501$  | 0,0025      | 0,0159              |
|                  | 0,6095    | 0,1018 | $-0,3158$  | 0,0997      | $-0,0497$  | 0,0025      | 0,0157              |
|                  | 0,8457    | 0,139  | $-0,0796$  | 0,0063      | $-0,0125$  | 0,0002      | 0,0010              |
| 0,75             | 0,8603    | 0,1413 | $-0,065$   | 0,0042      | $-0,0102$  | 0,0001      | 0,0007              |
|                  | 0,8514    | 0,1399 | $-0,0739$  | 0,0055      | $-0,0116$  | 0,0001      | 0,0009              |
|                  | 1,1047    | 0,1798 | 0,1794     | 0,0322      | 0,0283     | 0,0008      | 0,0051              |
| $\mathbf{1}$     | 1,0933    | 0,178  | 0,168      | 0,0282      | 0,0265     | 0,0007      | 0,0045              |
|                  | 1,1034    | 0,1796 | 0,1781     | 0,0317      | 0,0281     | 0,0008      | 0,0050              |
|                  | 1,3294    | 0,2152 | 0,4041     | 0,1633      | 0,0637     | 0,0041      | 0,0258              |
| 1,25             | 1,3313    | 0,2155 | 0,406      | 0,1649      | 0,064      | 0,0041      | 0,0260              |
|                  | 1,3225    | 0,2141 | 0,3972     | 0,1578      | 0,0626     | 0,0039      | 0,0249              |
|                  | 1,5996    | 0,2565 | 0,6743     | 0,4547      | 0,105      | 0,011       | 0,0708              |
| 1,5              | 1,5796    | 0,2546 | 0,6543     | 0,4282      | 0,1031     | 0,0106      | 0,0675              |
|                  | 1,5802    | 0,2547 | 0,6549     | 0,4289      | 0,1032     | 0,0107      | 0,0676              |
|                  | 0,9253    | 0,1515 |            | 4,3629      |            | 0,108       | 0,6864              |
|                  | <b>Xm</b> | Ym     |            | <b>SCEx</b> |            | <b>SCEy</b> | <b>SPExy</b>        |

*Tableau 3.16 : Détermination de la SCEx, SCEy et la SPExy (avec matrice)*

A partir de Xm ; Ym ; SCEx ; SCEy ; SPExy et les relations illustrées dans le chapitre 2, on peut déduire les paramètres des deux droite D1 (sans matrice) et D2 (avec matrice). Ces valeurs sont regroupées dans le tableau 3.17.

<span id="page-44-0"></span>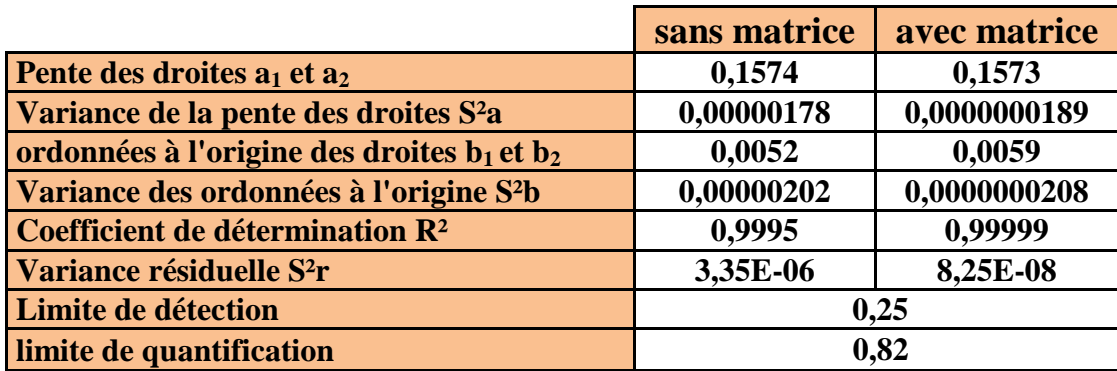

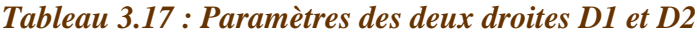

#### *Tests de comparaison des deux droites*

#### **Comparaison des pentes a1 et a2**

La comparaison des pentes a<sub>1</sub> et a<sub>2</sub> s'effectue avec un test student.

$$
t = \frac{|a_1 - a_2|}{\sqrt{(S_{a1}^2 + S_{a2}^2)}}
$$

En utilisant les valeurs des pentes a1, a2, Sa1 et Sa2, on déduit la valeur de t calculé. Pour un nombre de répétition totale (N) de 33 et pour un niveau de confiance de 95% la valeur de t(95%,29) lue sur la table de Student est de 2.045. Le résultat de ce test est résumé dans le tableau 3.18 suivant :

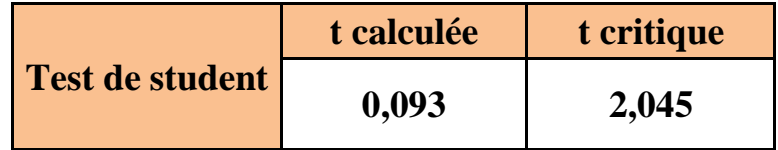

#### *Tableau 3.18 : Comparaison des pentes de par test de Student.*

<span id="page-45-0"></span>On a t calculée < t tabulée donc les pentes a1 et a2 ne sont pas significativement différentes au risque de 5% et avec  $v = 29$  (N-4).Il n'existe donc pas un effet de matrice dans la méthode du dosage du cadmium.

#### **Comparaison des ordonnées à l'origine b1 et b2**

La comparaison des ordonnées à l'origine b1 et b2 s'effectue avec un test de student :

$$
t = \frac{|b_1 - b_2|}{\sqrt{(S_{b1}^2 + S_{b2}^2)}}
$$

<span id="page-45-1"></span>Le résultat de ce test est résumé dans le tableau 3.19 ci-dessous :

|                 | t calculée | t critique |
|-----------------|------------|------------|
| Test de student | 0,502      | 2,045      |

*Tableau 3.19: Comparaison des ordonnées à l'origine par test de Student.*

Puisque t calculé < t tabulée, les ordonnées à l'origine (b1, b2) ne sont pas significativement différentes au risque de 5% et avec ddl= 29, ce qui permet de dire qu'il n'existe pas un effet systématique dans la méthode du dosage du cadmium.

#### **Comparaison des ordonnées à l'origine b1 et b2 avec zéro**

La comparaison des ordonnées à l'origine b1 et b2 avec zéro s'effectue avec un test de student :

$$
t_1 = \frac{|b_1|}{\sqrt{S_{b1}^2}} \quad \text{et} \quad t_2 = \frac{|b_2|}{\sqrt{S_{b2}^2}}
$$

Cette vérification se fait par un test de STUDENT, les valeurs de b1, b2,  $S^2$ b1 et  $S^2$ b2 permettent de calcules t1 et t2. Ces valeurs sont comparées à celles lu sur les tables de STUDENT pour un risque de 5% et un n1 égale à 13 (sans matrice) et un n2 égale à 16 (avec matrice) respectivement. Les résultats sont illustrés dans le tableau 3.20.

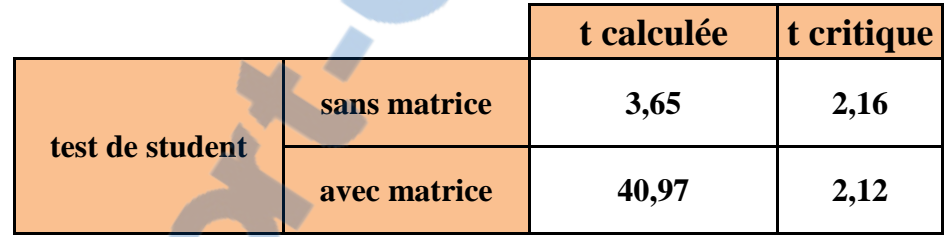

#### *Tableau 3.20 : Comparaison des ordonnées à l'origine avec zéro*

Puisque t calculée > t tabulée  $(\alpha, N-2)$  ce qui permet de conclure que les deux ordonnées à l'origine sont significativement différentes de zéro au seuil de probabilité de 5%. Alors on doit calibrer avec une gamme (deux points au minimum)

**Décision** : Après cette étude statistique complète de la linéarité, on peut dire que notre méthode

est linéaire.

#### <span id="page-46-0"></span>**3.2.2 Justesse**

Soient les données brutes d'une procédure de justesse sont exprimées par les pourcentages de recouvrement par rapport à la quantité introduite.

Le tableau 3.21 présente le pourcentage de recouvrement calculé à partir de la relation suivante :

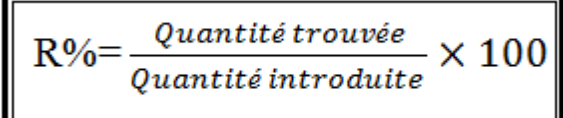

| Niveau                  | Q. introduite<br>(ppm) | <b>Q.</b> Retrouvée<br>(ppm) | Rij%      | Si <sup>2</sup> |
|-------------------------|------------------------|------------------------------|-----------|-----------------|
|                         | 0,5                    | 0,4968                       | 99,36     |                 |
| $\mathbf{1}$            | 0,5                    | 0,5032                       | 100,64    | 0,5             |
|                         | 0,5                    | 0,4974                       | 99,48     |                 |
|                         | 0,75                   | 0,7498                       | 99,973333 |                 |
| $\overline{2}$          | 0,75                   | 0,7492                       | 99,893333 | 0,101           |
|                         | 0,75                   | 0,7454                       | 99,386667 |                 |
|                         | 1                      | 1,0054                       | 100,54    |                 |
| 3                       | 1                      | 1,0048                       | 100,48    | 0,078           |
|                         | $\mathbf{1}$           | 1,0099                       | 100,99    |                 |
|                         | 1,25                   | 1,252                        | 100,16    |                 |
| $\overline{\mathbf{4}}$ | 1,25                   | 1,2501                       | 100,008   | 1,091           |
|                         | 1,25                   | 1,2736                       | 101,888   |                 |
|                         | 1,5                    | 1,4837                       | 98,913333 |                 |
| 5                       | 1,5                    | 1,5021                       | 100,14    | 1,133           |
|                         | 1,5                    | 1,5155                       | 101,03333 |                 |

*Tableau 3.21 : Calcul du taux de recouvrement de la justesse*

# <span id="page-47-0"></span>**Test d'homogénéité des variances**

Le résultat de ce test est illustré dans le tableau 3.22 ci-dessous :

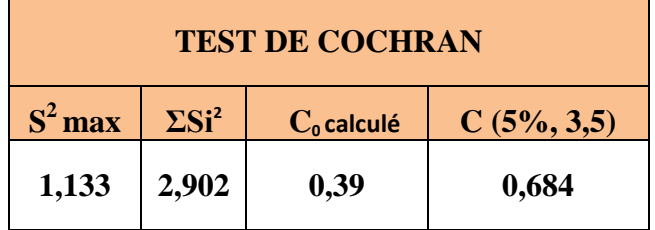

#### *Tableau 3.22 : Vérification de l'homogénéité des variances de recouvrement*

<span id="page-47-1"></span>Puisque C0 calculée est inférieure à C tabulée, donc l'ensemble des variances sont considérés homogènes au seuil de probabilité  $\alpha = 5\%$ .

<u> 1990 - Johann Barbara, martxa a</u>

## **Test d'homogénéité des moyennes par Test de Fisher**

Le tableau suivant détermine la somme des carrées des écarts total : SCEt(ddl=N-1) ; la somme des carrées des écarts résiduels :SCEr (intra-groupe)(ddl=N-p) et la somme des carrées des écarts inter groupe(ddl=p-1) .

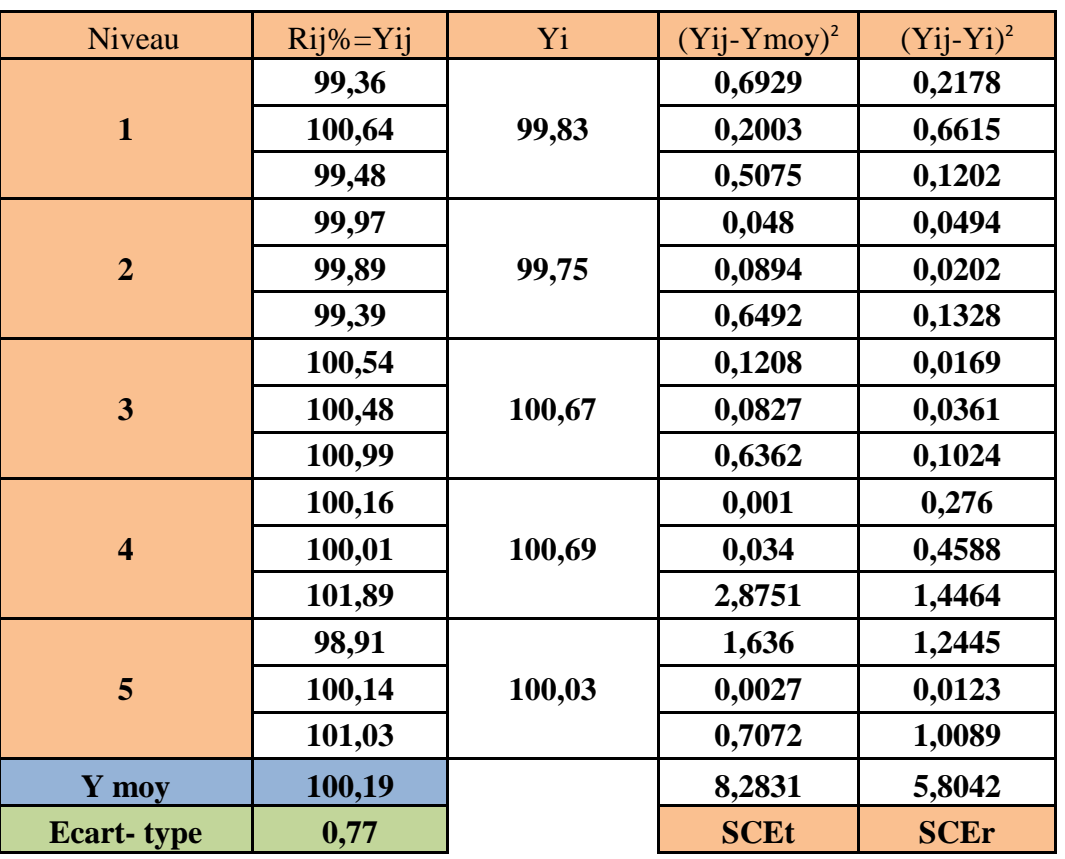

La nouvelle valeur de Yij est le pourcentage de recouvrement.

### <span id="page-48-0"></span>*Tableau 3.23 : Vérification de l'homogénéité des variances de recouvrement*

Ce test doit être non significatif au seuil de significativité de 5 %, le résultat de ce dernier est dans le tableau 3.24 suivant :

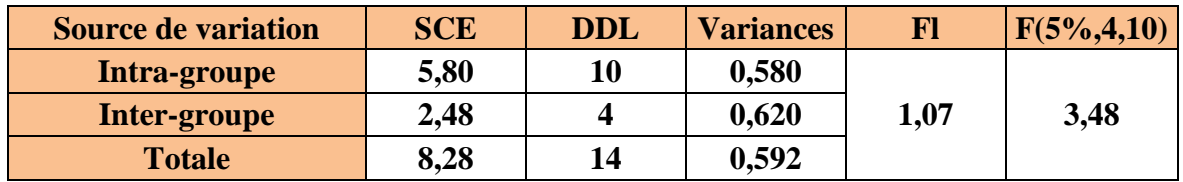

### *Tableau 3.24: Etude de validité des moyennes de recouvrement par test de Fisher*

La valeur trouvée est inférieure à la valeur tabulée F (5% ; p-1 ; N-p), on conclut que les moyennes sont homogènes au risque considéré de 5%.

<span id="page-48-1"></span>**Estimation du recouvrement moyen et de son intervalle de confiance :**LE NUMERO I MONDIAL DU MÉMOIRES

Après avoir validé le test d'homogénéité des moyennes des groupes, le recouvrement moyen est calculé avec son intervalle de confiance et on obtient les résultats suivants :

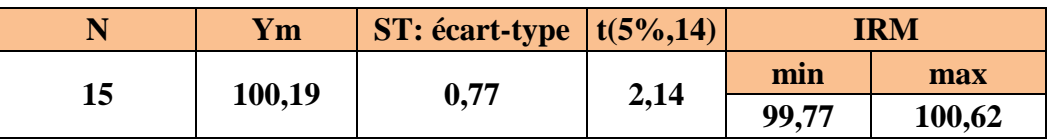

*Tableau 3.25 : Estimation du recouvrement moyen et de son intervalle de confiance*

**Avec :**

$$
IC = [Ym \pm t * S / \sqrt{n}]
$$

*Conclusion*: Le taux de recouvrement varie entre 99,77 et 100,62 % ; la valeur 100 couvre ce domaine donc la méthode est juste.

### **3.2.3 Fidélité :**

# **Détermination de pourcentage de recouvrement :**

Les données sont résumées dans le tableau 3.26 :

<span id="page-49-1"></span>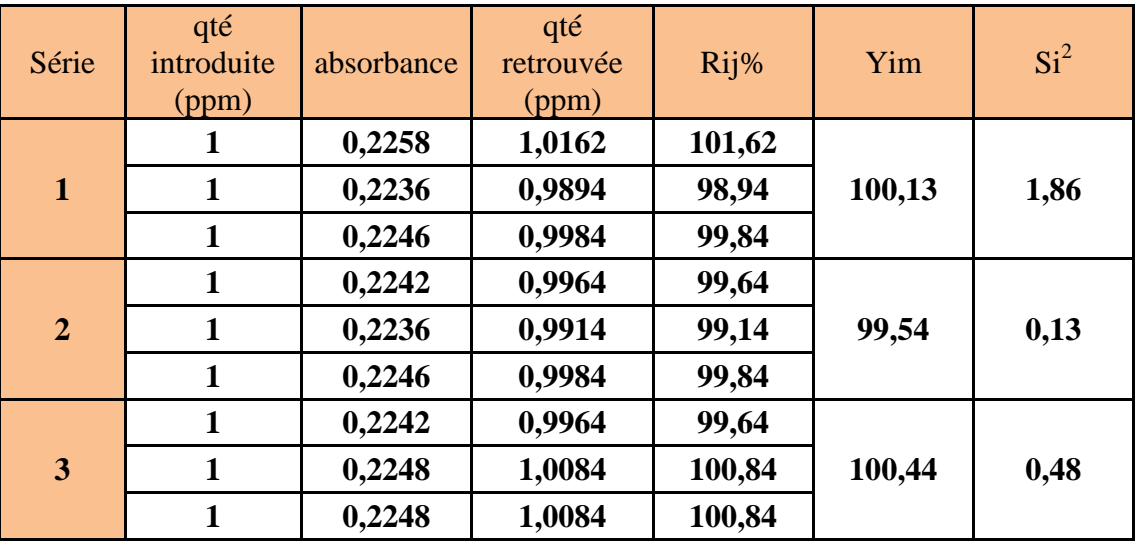

<span id="page-49-0"></span>*Tableau 3.26 : Données utilisés pour évaluer la fidélité*

#### **Homogénéité des variances par le test de Cochran :**

Le résultat de ce test est résumé dans le tableau 3.27 suivant :

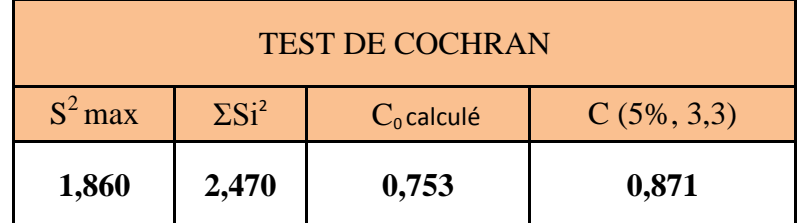

#### *Tableau 3.27 : Homogénéité des variances de fidélité par le test de Cochran.*

Les résultats indiqués sur le tableau [C calculé = 0,753 < C tabulé = 0.871], nous permettent de dire que les variances des trois groupes peuvent donc être considérées comme homogènes au seuil  $\alpha = 5\%$ .

#### **Recherches des moyennes et des valeurs suspectes (Test de GRUBBS) :**

Une fois vérifiée l'homogénéité des variances, il est possible de s'assurer que les erreurs inter et intra-groupes ne diffèrent pas ; ce test doit être non significatif au seuil de 5 %.

<span id="page-50-0"></span>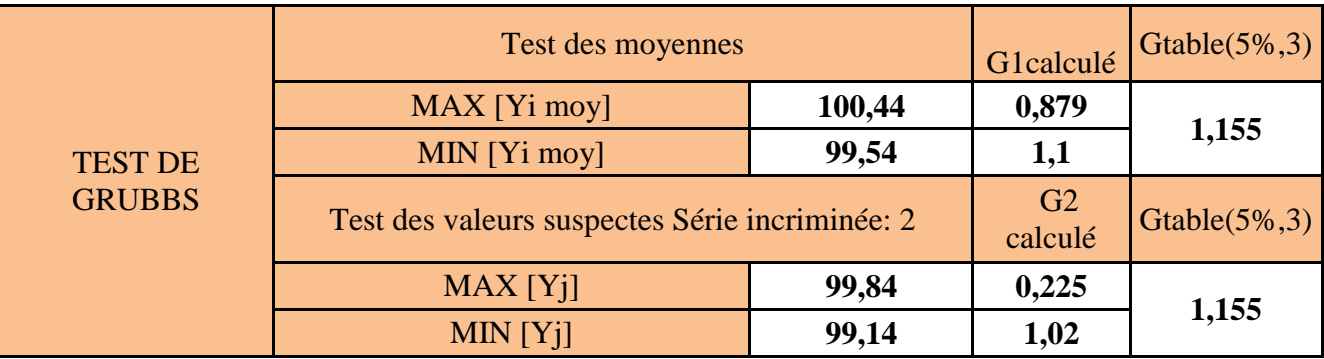

Le résultat de ce test est illustré dans le tableau 3.28 suivant :

#### *Tableau 3.28 : Moyens aberrants des données de fidélité par test de GRUBBS*

<span id="page-50-1"></span>Les valeurs G1 trouvées sont inférieures à la valeur lue sur la table de GRUBBS, alors les moyennes testées sont considérées comme correctes au seuil de probabilité de 5%. Les valeurs G2 trouvées sont inférieures à la valeur lue sur la table de GRUBBS avec un risque de 5% ; alors les résultats des deux séries incriminées sont homogènes.

Le test de GRUBBS appliqué sur les données de fidélité nous a permis de bien montrer qu'il n'existe aucune moyenne aberrante dans l'ensemble des données.

Apres avoir vérifié l'homogénéité des variances de l'ensemble des données de fidélité ainsi que l'absence des moyennes aberrantes, nous pouvons passer aux calculs des coefficients de variation de répétabilité et de fidélité intermédiaire

#### **Estimation de la répétabilité et la Fidélité intermédiaire :**

La fidélité de la procédure est jugée satisfaisante compte tenu des valeurs des coefficients de variation de répétabilité CVr et de ceux de la fidélité intermédiaire CVFI.

Le résultat de cette estimation est résumé dans le tableau 3.29 suivant :

### **Répétabilité**

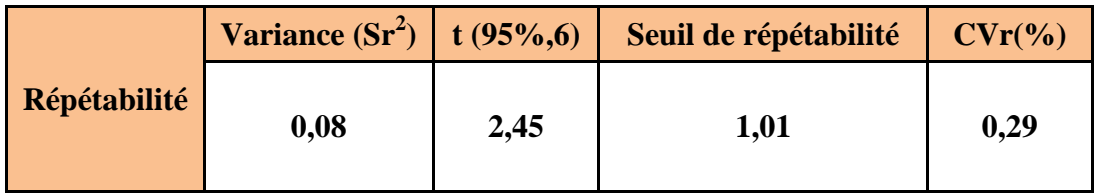

### *Tableau 3.29 : Calcul du coefficient de répétabilité.*

Nous observons bien que le coefficient de variation de la répétabilité est égal à 0,29%, il est inférieur à 2% donc la méthode est répétable.

#### **Fidélité Intermédiaire :**

<span id="page-51-0"></span>Le résultat de cette estimation est résumé dans le tableau 31 suivant :

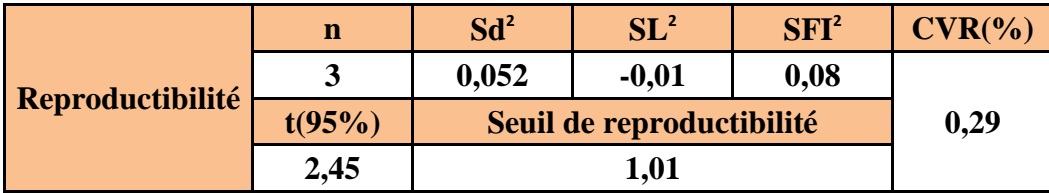

### *Tableau 3.30 : Calcul de coefficient de fidélité intermédiaire.*

Nous observons bien que le coefficient de variation de fidélité intermédiaire est égal à 0,29%, il est inférieur à 2% ce qui est acceptable.

<span id="page-51-1"></span>*Conclusion* : Selon les résultats obtenus on peut dire que la méthode est fidèle.

# **Conclusion**

<span id="page-52-1"></span> *Mon projet de fin études a été effectué au laboratoire Phosboucraâ à Laâyoune, la tâche qui m'a été confiée est la validation de la méthode de dosage du cadmium par spectrométrie d'absorption atomique à flamme.*

*Après une étude statistique des critères de validation : linéarité, justesse, fidélité, limite de détection et limite de quantification, on a pu conclure que cette méthode est valide et spécifique pour l'analyse du cadmium dans le minerai du phosphate.*

<span id="page-52-2"></span><span id="page-52-0"></span>*Cette étude a permet donc de conclure que la méthode d'absorption atomique à flamme peut être utilisée comme méthode de routine d'analyse du cadmium dans le phosphate.* 

# **Annexes**

<span id="page-53-0"></span>

| P      | Grubbs simple |       | Grubbs double |         |
|--------|---------------|-------|---------------|---------|
|        | 1%            | 5%    | $1\%$         | 5%      |
|        | 1,155         | 1,155 |               |         |
| 4567   | 1,496         | 1,481 | 0,000 0       | 0,000 2 |
|        | 1,764         | 1,715 | 0,0018        | 0,009 0 |
|        | 1,973         | 1,887 | 0,011 6       | 0,0349  |
|        | 2.139         | 2,020 | 0,030 8       | 0,070 8 |
| 8<br>9 | 2,274         | 2,126 | 0,0563        | 0,110 1 |
|        | 2,387         | 2,215 | 0,085 1       | 0,149 2 |
| 10     | 2,482         | 2,290 | 0,1150        | 0,186 4 |
| 11     | 2,564         | 2,355 | 0,144.8       | 0.2213  |
| 12     | 2,636         | 2,412 | 0,1738        | 0.2537  |
| 13     | 2,699         | 2,462 | 0,2016        | 0,283 6 |
| 14     | 2,755         | 2,507 | 0,2280        | 0,311 2 |
| 15     | 2,806         | 2,549 | 0,2530        | 0,3367  |
| 16     | 2,852         | 2,585 | 0,276 7       | 0,360 3 |
| 17     | 2,894         | 2,620 | 0.2990        | 0.382 2 |
| 18     | 2,932         | 2,651 | 0,320 0       | 0,402 5 |
| 19     | 2,968         | 2,681 | 0,339 8       | 0,421 4 |
| 20     | 3,001         | 2,709 | 0,358 5       | 0,439 1 |
| 21     | 3,031         | 2,733 | 0,376 1       | 0,455 6 |
| 22     | 3,060         | 2,758 | 0,392 7       | 0,471 1 |
| 23     | 3,087         | 2,781 | 0,408 5       | 0,4857  |
| 24     | 3,112         | 2,802 | 0,423 4       | 0,499 4 |
| 25     | 3,135         | 2,822 | 0,4376        | 0,5123  |
| 26     | 3,157         | 2,841 | 0,451 0       | 0,524 5 |
| 27     | 3,178         | 2,859 | 0,4638        | 0,5360  |
| 28     | 3,199         | 2,876 | 0,4759        | 0,547 0 |
| 29     | 3,218         | 2,893 | 0.487 5       | 0.5574  |
| 30     | 3,236         | 2,908 | 0,498 5       | 0,567 2 |
| 31     | 3,253         | 2,924 | 0,509 1       | 0,576 6 |
| 32     | 3,270         | 2,938 | 0,5192        | 0,585 6 |
| 33     | 3,286         | 2,952 | 0,528 8       | 0,594 1 |
| 34     | 3,301         | 2,965 | 0,538 1       | 0,6023  |
| 35     | 3.316         | 2.979 | 0.5469        | 0.6101  |
| 36     | 3,330         | 2,991 | 0,5554        | 0,6175  |
| 37     | 3,343         | 3,003 | 0,563 6       | 0,6247  |
| 38     | 3,356         | 3,014 | 0,571 4       | 0,631 6 |
| 39     | 3,369         | 3,025 | 0,5789        | 0,638 2 |
| 4()    | 3.381         | 3.036 | 0.586.2       | 0.644.5 |

<span id="page-53-1"></span>**Table de GRUBBS**

<span id="page-54-0"></span>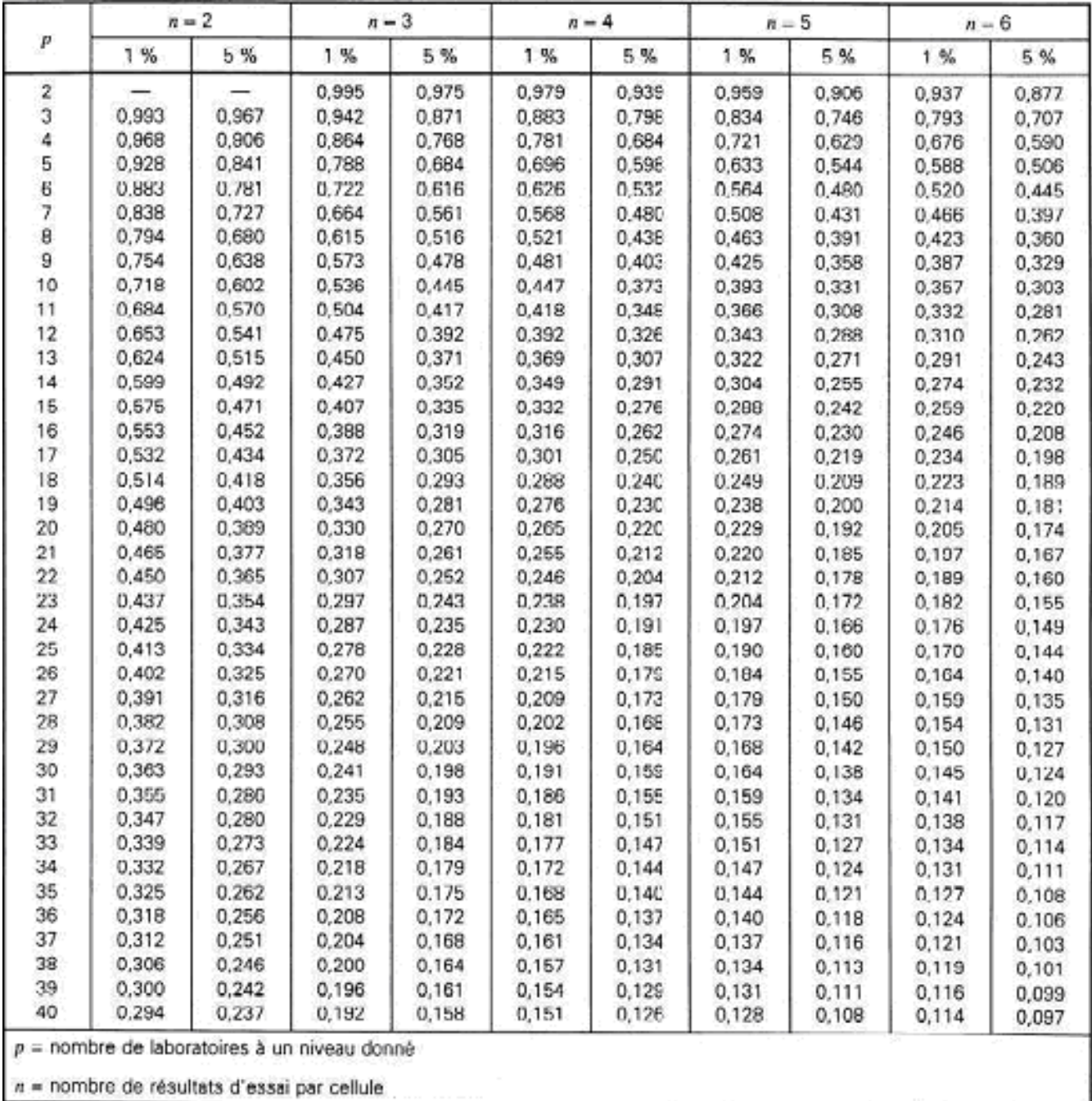

# <span id="page-54-1"></span>**Table de Cochran**

<span id="page-55-0"></span>

|                  | $v_1$ | $\mathbf{1}$   | $\mathbf{2}$   | 3     | $\overline{4}$ | 5     | 6     | $\overline{7}$ | $8\,$ | 9     | 10    | 12                       | 15    | 20    |
|------------------|-------|----------------|----------------|-------|----------------|-------|-------|----------------|-------|-------|-------|--------------------------|-------|-------|
| v <sub>2</sub>   |       |                |                |       |                |       |       |                |       |       |       |                          |       |       |
| $\mathbf{1}$     |       | 161            | 199,5          | 215,7 | 224,6          | 230,2 | 234   | 236,8          | 239   | 240,5 | 241,9 | 243,9                    | 245,9 | 248   |
| $\overline{c}$   |       | 18,5           | 19             | 19,16 | 19,25          | 19,3  | 19,33 | 19,35          | 19,4  | 19,38 | 19,4  | 19,41                    | 19,43 | 19,45 |
| $\mathfrak{Z}$   |       | 10,1           | 9,55           | 9,28  | 9,12           | 9,01  | 8,94  | 8,89           | 8,85  | 8,81  | 8,79  | 8,74                     | 8,7   | 8,66  |
| $\overline{4}$   |       | 7,71           | 6,94           | 6,59  | 6,39           | 6,26  | 6,16  | 6,09           | 6,04  | 6     | 5,96  | 5,91                     | 5,86  | 5,8   |
| 5                |       | 6,61           | 5,79           | 5,41  | 5,19           | 5,05  | 4,95  | 4,88           | 4,82  | 4,77  | 4,74  | 4,68                     | 4,62  | 4,56  |
| 6                |       | 5,99           | 5,14           | 4,76  | 4,53           | 4,39  | 4,28  | 4,21           | 4,15  | 4,1   | 4,06  | $\overline{\mathcal{A}}$ | 3,94  | 3,87  |
| $\boldsymbol{7}$ |       | 5,59           | 4,74           | 4,35  | 4,12           | 3,97  | 3,87  | 3,79           | 3,73  | 3,68  | 3,64  | 3,57                     | 3,51  | 3,44  |
| $\,8\,$          |       | 5,32           | 4,46           | 4,07  | 3,84           | 3,69  | 3,58  | 3,5            | 3,44  | 3,39  | 3,35  | 3,28                     | 3,22  | 3,15  |
| 9                |       | 5,12           | 4,26           | 3,86  | 3,63           | 3,48  | 3,37  | 3,29           | 3,23  | 3,18  | 3,14  | 3,07                     | 3,01  | 2,94  |
| 10               |       | 4,96           | 4,1            | 3,71  | 3,48           | 3,33  | 3,22  | 3,14           | 3,07  | 3,02  | 2,98  | 2,91                     | 2,85  | 2,77  |
| 11               |       | 4,84           | 3,98           | 3,59  | 3,36           | 3,2   | 3,09  | 3,01           | 2,95  | 2,9   | 2,85  | 2,79                     | 2,72  | 2,65  |
| 12               |       | 4,75           | 3,89           | 3,49  | 3,26           | 3,11  | 3     | 2,91           | 2,85  | 2,8   | 2,75  | 2,69                     | 2,62  | 2,54  |
| 13               |       | 4,67           | 3,81           | 3,41  | 3,18           | 3,03  | 2,92  | 2,83           | 2,77  | 2,71  | 2,67  | 2,6                      | 2,53  | 2,46  |
| 14               |       | 4,6            | 3,74           | 3,34  | 3,11           | 2,96  | 2,85  | 2,76           | 2,7   | 2,65  | 2,6   | 2,53                     | 2,46  | 2,39  |
| 15               |       | 4,54           | 3,68           | 3,29  | 3,06           | 2,9   | 2,79  | 2,71           | 2,64  | 2,59  | 2,54  | 2,48                     | 2,4   | 2,33  |
| 16               |       | 4,49           | 3,63           | 3,24  | 3,01           | 2,85  | 2,74  | 2,66           | 2,59  | 2,54  | 2,49  | 2,42                     | 2,35  | 2,28  |
| 17               |       | 4,45           | 3,59           | 3,2   | 2,96           | 2,81  | 2,7   | 2,61           | 2,55  | 2,49  | 2,45  | 2,38                     | 2,31  | 2,23  |
| 18               |       | 4,41           | 3,55           | 3,16  | 2,93           | 2,77  | 2,66  | 2,58           | 2,51  | 2,46  | 2,41  | 2,34                     | 2,27  | 2,19  |
| 19               |       | 4,38           | 3,52           | 3,13  | 2,9            | 2,74  | 2,63  | 2,54           | 2,48  | 2,42  | 2,38  | 2,31                     | 2,23  | 2,16  |
| 20               |       | 4,35           | 3,49           | 3,1   | 2,87           | 2,71  | 2,6   | 2,51           | 2,45  | 2,39  | 2,35  | 2,28                     | 2,2   | 2,12  |
| 21               |       | 4,32           | 3,47           | 3,07  | 2,84           | 2,68  | 2,57  | 2,49           | 2,42  | 2,37  | 2,32  | 2,25                     | 2,18  | 2,1   |
| 22               |       | 4,3            | 3,44           | 3,05  | 2,82           | 2,66  | 2,55  | 2,46           | 2,4   | 2,34  | 2,3   | 2,23                     | 2,15  | 2,07  |
| 23               |       | 4,28           | 3,42           | 3,03  | 2,8            | 2,64  | 2,53  | 2,44           | 2,37  | 2,32  | 2,27  | 2,2                      | 2,13  | 2,05  |
| 24               |       | 4,26           | 3,4            | 3,01  | 2,78           | 2,62  | 2,51  | 2,42           | 2,36  | 2,3   | 2,25  | 2,18                     | 2,11  | 2,03  |
| 25               |       | 4,24           | 3,39           | 2,99  | 2,76           | 2,6   | 2,49  | 2,4            | 2,34  | 2,28  | 2,24  | 2,16                     | 2,09  | 2,01  |
| 26               |       | 4,23           | 3,37           | 2,98  | 2,74           | 2,59  | 2,47  | 2,39           | 2,32  | 2,27  | 2,22  | 2,15                     | 2,07  | 1,99  |
| 27               |       | 4,21           | 3,35           | 2,96  | 2,73           | 2,57  | 2,46  | 2,37           | 2,31  | 2,25  | 2,2   | 2,13                     | 2,06  | 1,97  |
| 28               |       | 4,2            | 3,34           | 2,95  | 2,71           | 2,56  | 2,45  | 2,36           | 2,29  | 2,24  | 2,19  | 2,12                     | 2,04  | 1,96  |
| 29               |       | 4,18           | 3,33           | 2,93  | 2,7            | 2,55  | 2,43  | 2,35           | 2,28  | 2,22  | 2,18  | 2,1                      | 2,03  | 1,94  |
| 30               |       | 4,17           | 3,32           | 2,92  | 2,69           | 2,53  | 2,42  | 2,33           | 2,27  | 2,21  | 2,16  | 2,09                     | 2,01  | 1,93  |
| 40               |       | 4,08           | 3,23           | 2,84  | 2,61           | 2,45  | 2,34  | 2,25           | 2,18  | 2,12  | 2,08  | $\overline{c}$           | 1,92  | 1,84  |
| 60               |       | $\overline{4}$ | 3,15           | 2,76  | 2,53           | 2,37  | 2,25  | 2,17           | 2,1   | 2,04  | 1,99  | 1,92                     | 1,84  | 1,75  |
| 120              |       | 3,92           | 3,07           | 2,68  | 2,45           | 2,29  | 2,17  | 2,09           | 2,02  | 1,96  | 1,91  | 1,83                     | 1,75  | 1,66  |
| infini           |       | 3,84           | $\overline{3}$ | 2,6   | 2,37           | 2,21  | 2,1   | 2,01           | 1,94  | 1,88  | 1,83  | 1,75                     | 1,67  | 1,57  |

**Table de Fischer (95%)**

ſ

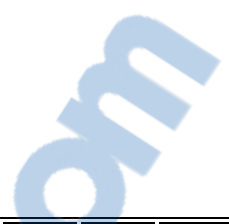

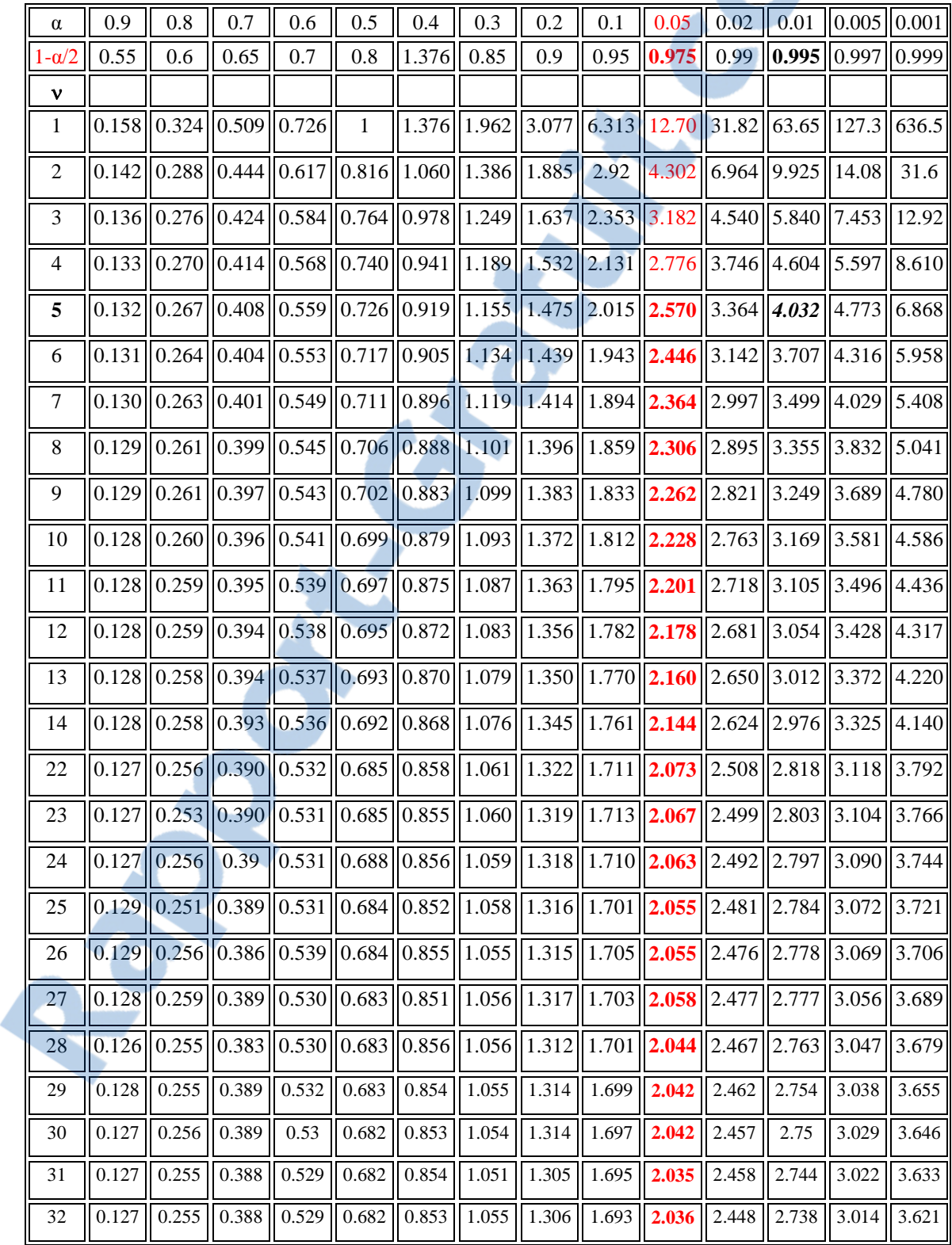

# **Table de la Loi de Student**

 $\begin{bmatrix} 52 \end{bmatrix}$